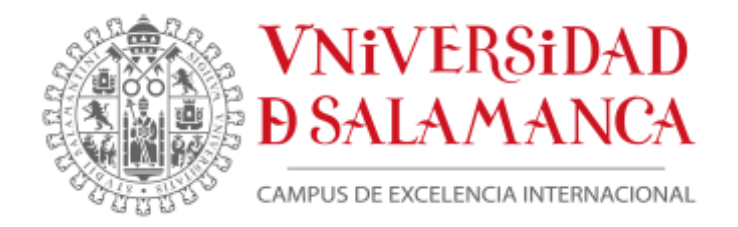

Facultad de Traducción y Documentación

Grado en Información y Documentación

Trabajo de Fin de Grado

# ANÁLISIS DE LAS HERRAMIENTAS INCLUIDAS EN LAS BASES DE DATOS BIBLIOGRÁFICAS

# MARCOS IGEA FERNÁNDEZ

Dirigido por: RAQUEL GÓMEZ DÍAZ

Salamanca, 2017

UNIVERSIDAD DE SALAMANCA FACULTAD DE TRADUCCIÓN Y DOCUMENTACIÓN GRADO EN INFORMACIÓN Y DOCUMENTACIÓN

Trabajo de Fin de Grado

Análisis de las herramientas incluidas en las bases de datos bibliográficas

Analysis of the tools included in the bibliographic databases

MARCOS IGEA FERNÁNDEZ

Dirigido por: RAQUEL GÓMEZ DÍAZ

Salamanca, 2017

# Asiento catalográfico

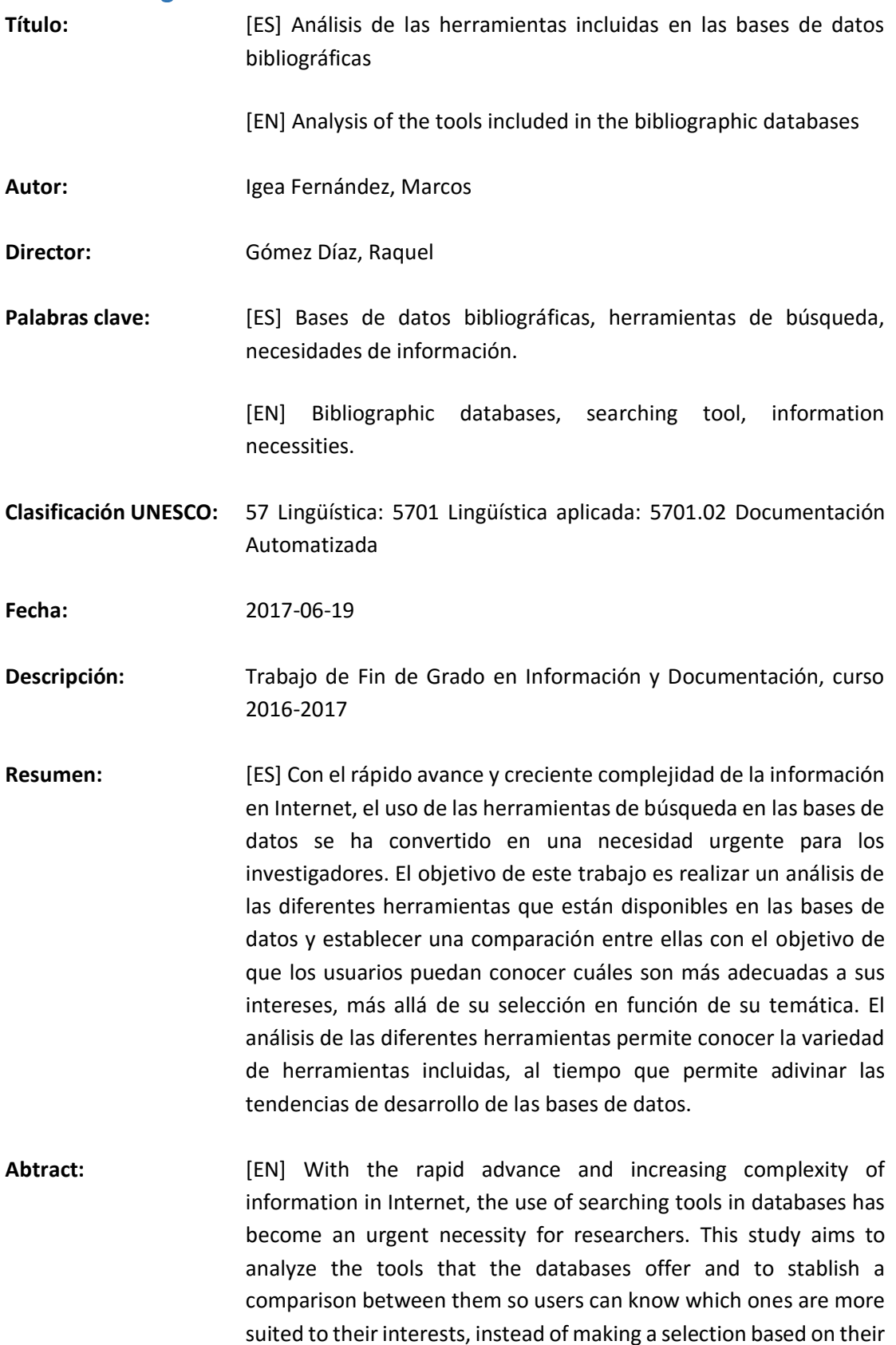

suited to their interests, instead of making a selection based on their specific subject. The analysis of the various tools enables to know their variety and, at the same time, allows to guess the tendencies of development of the databases.

# Tabla de contenido

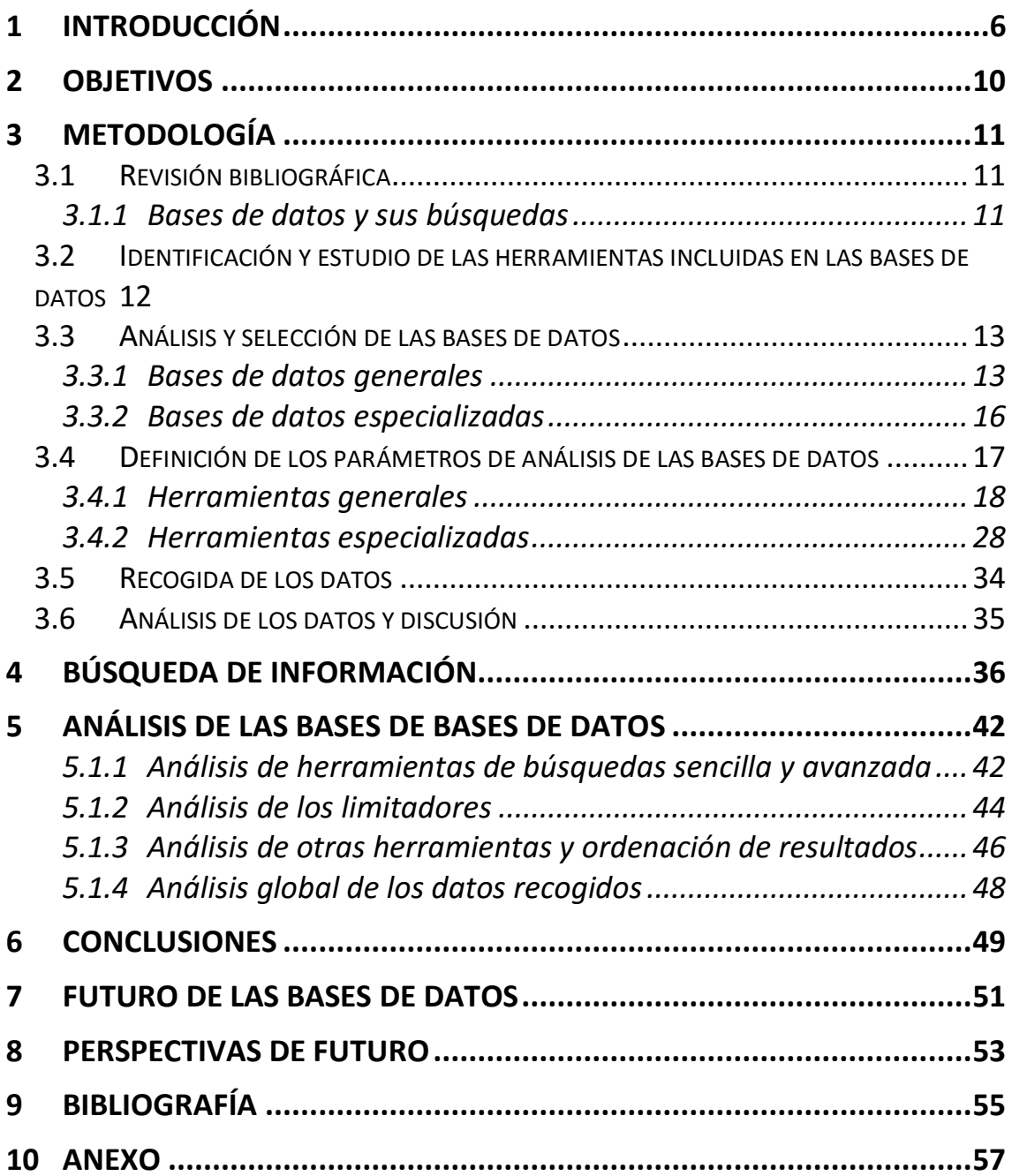

# Tabla de figuras

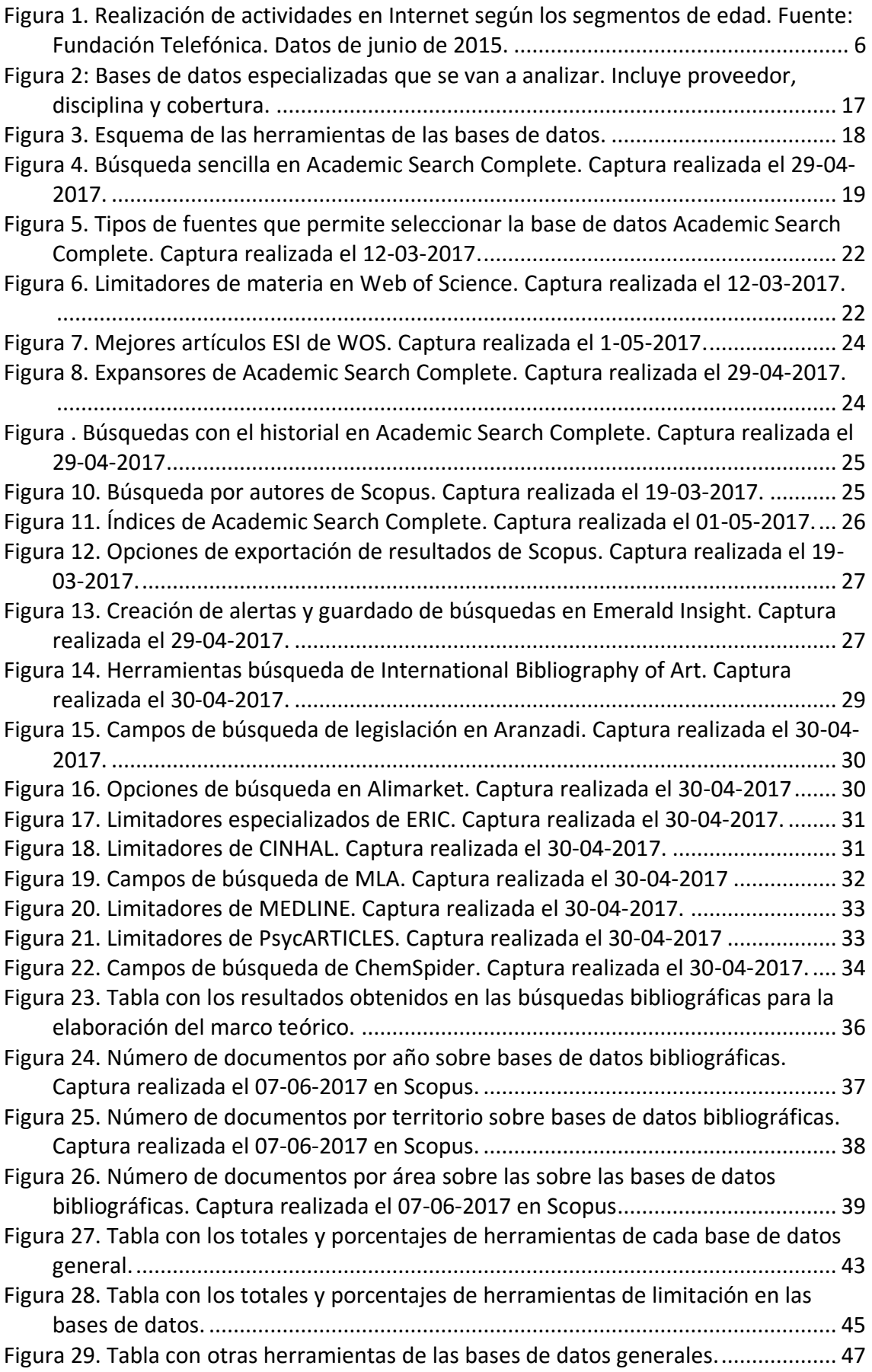

# <span id="page-5-0"></span>1 Introducción

Hoy en día vivimos en la sociedad de la información y del desarrollo de nuevas tecnologías y de sus infraestructuras, con un acceso a la red cada vez más rápido. Esto ha hecho que la sociedad dé cada vez más valor a los contenidos, aplicaciones y servicios que Internet ofrece. Los ciudadanos se van convirtiendo en usuarios digitales que conocen y quieren aprovechar las ventajas de esta sociedad de la información. En tan sólo 20 años sus hábitos de consumo de información han cambiado completamente, e incluso los niños empiezan cada vez antes a utilizar los dispositivos electrónicos.

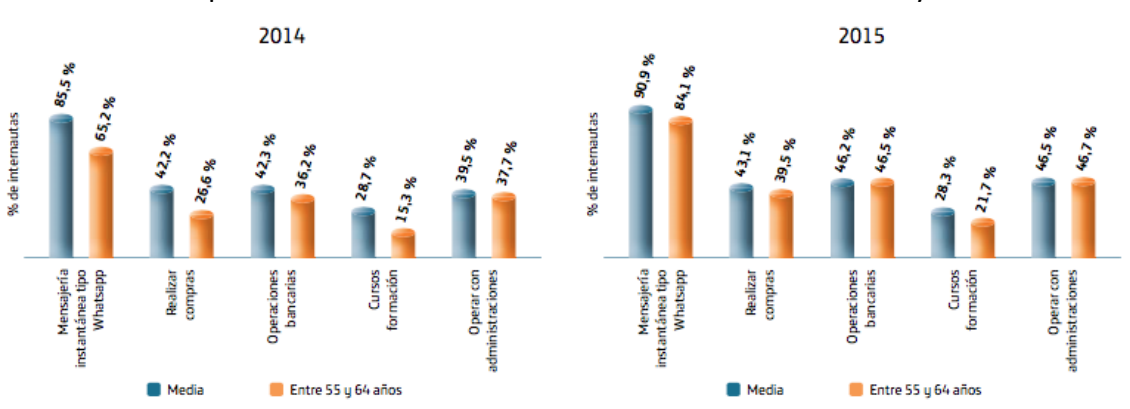

A continuación podemos ver cómo los ciudadanos utilizan Internet hoy en día:

*Figura 1. Realización de actividades en Internet según los segmentos de edad. Fuente: Fundación Telefónica. Datos de junio de 2015.*

Como se puede observar, Internet se utiliza para realizar multitud de actividades de la vida cotidiana que antes había que realizar de forma física, lo cual supone un ahorro de tiempo. Esto es importante, ya que hoy en día los usuarios de Internet requieren inmediatez en la información que reciben y consultan y una constante actualización para poder estar al día de los últimos sucesos o datos publicados sobre los temas que les interesen.

Además, por esta necesidad de inmediatez de la información, todas las bases de datos tienen que actualizarse de forma continua para ser competitivas, dado que las personas que las consultan necesitan acceder la última información publicada. Un avance técnico que favorece esta inmediatez en el acceso a informaciones cada vez más recientes es la mejora de las conexiones. Hemos pasado de una conexión de 56 kbit/s con NSFNET en el año 1986 (Abbate, 1999) a 10 Gbit/s con la fibra óptica actual.

Este fenómeno ha llevado a un aumento exponencial de la información que está disponible en Internet. Existen millones de datos que pueden dificultar el acceso a aquellos que cada individuo desea si no se dispone de las herramientas adecuadas. Por ello, a las bases de datos existentes se van añadiendo otras nuevas, y todas ellas incluyen cada vez más herramientas de mejora de la búsqueda con la intención de cubrir las necesidades de la sociedad a la hora de buscar información en Internet.

Una base de datos documental bibliográfica es un conjunto de información estructurada en registros y almacenada en un soporte electrónico legible desde un ordenador (en este caso se considera ordenador cualquier aparato electrónico que cuente con un navegador web y una conexión a Internet). Cada registro constituye una unidad autónoma de información que puede estar a su vez estructurada en diferentes campos o tipos de datos que se recogen en dicha base de datos.

Hay diferentes tipos de bases de datos documentales. En primer lugar las que son de texto completo, constituidas por los propios documentos en formato electrónico y permiten un volcado completo de su texto. Pueden incorporar, además, información para facilitar su descripción y posterior recuperación. En segundo lugar las denominadas bases de datos referenciales, que son aquellas cuyos registros no contienen el texto original, sólo información fundamental para describir y permitir la localización de documentos. Solo contienen referencias sobre documentos que habrá que localizar posteriormente en otro servicio (archivo, biblioteca u otro medio de almacenamiento).

Además del texto y la referencia algunas incluyen archivos electrónicos de imágenes, con referencias que permiten un enlace directo a la imagen del documento original, sea éste un documento iconográfico o impreso digitalizado en formato de imagen.

Las bases de datos están pensadas para cualquier tipo de usuario, ya sea investigador, estudiante o neófito; y les ofrecen la posibilidad de realizar búsquedas bibliográficas, refinar resultados, reutilizar las búsquedas e incluso en algunos casos hacer análisis de los resultados.

El proceso de búsqueda bibliográfica constituye el primer paso de cualquier investigación y contribuye a generar ideas, comprobar el estado actual de los conocimientos existentes sobre el tema, contextuar el problema, investigar en un marco teórico actualizado y comparar diferentes abordajes metodológicos para su resolución (López, 2006). Antes de realizar una búsqueda bibliográfica es necesario seguir una serie de pasos para perfilar qué se busca y dónde. Primero hay que definir los objetivos y la finalidad de la búsqueda; hay que concretar aquello que ya se sabe sobre el tema para poder tener un punto de partida; destacar aquellos aspectos en los que se está más

interesado y cuáles se van a excluir; por último se extraen los conceptos y se representan en términos unívocos (Cordón García, Alonso Arévalo, Gómez Díaz y García Rodríguez, 2016). Una vez concluido este proceso, ya se puede comenzar con la búsqueda bibliográfica.

Hoy en día existen multitud de bases de datos que compiten por atraer al mayor número de usuarios posibles. Aunque tengan una apariencia y funcionamiento similar, entre ellas hay diferencias fundamentales en lo que se refiere a su cobertura y las herramientas que ofrecen. La cobertura es un factor que atrae a muchos usuarios, cuanta más cobertura tenga la base de datos, mayor cantidad de información relevante se podrá encontrar en ella. Sin embargo, tan importante como la cobertura es que las bases de datos cuenten con las herramientas adecuadas para poder efectuar las búsquedas, ya que sin ellas, por mucha información y mucha cobertura que posean, la información estará perdida para el usuario que la desea recuperar.

Por lo tanto, en la bases de datos actuales, ya no solo cuentan indicadores como (Rodríguez Yunta, 1998) el grado de cobertura, el grado de actualización, el nivel de crecimiento, la fiabilidad y precisión de los datos, la capacidad para realizar búsquedas exhaustivas y precisas, el esfuerzo requerido para la recuperación, la consistencia en el análisis documental y la atención al usuario o accesibilidad, sino que lo que más cuentan son las herramientas de búsqueda que pone a disposición de los usuarios.

Las herramientas de búsqueda de las bases de datos desempeñan un papel fundamental ya que gracias a ellas el usuario puede obtener resultados más precisos y que se ajusten mejor a su necesidad informativa. Aunque en los últimos años las bases de datos han evolucionado hacia la inclusión de un gran número de herramientas, sería adecuado para los investigadores conocer cuáles son tales herramientas y su utilidad. Por ello en este trabajo se analizarán algunas de las principales bases de datos para ver qué herramientas ponen a disposición de los usuarios, cuál es la función que cumple cada una de ellas y se realizará una comparativa entre todas ellas.

El trabajo que aquí se presenta está dividido en 7 apartados principales. En el primero de ellos, la Introducción, está dedicado a enmarcar el tema y ver aspectos generales sobre las bases de datos bibliográficas y la situación actual sobre las necesidades de información. A continuación se presentan lo objetivos que permitirán conocer el fin de esta investigación y qué se pretende conseguir con ello. En la metodología, se explica cómo se va a realizar la investigación paso a paso, comenzando con la revisión bibliográfica, la selección de las bases de datos y la identificación y estudio de las herramientas de búsqueda, distinguiendo entre las bases generales y las especializadas.

El siguiente apartado es la búsqueda de información, que contiene un análisis de las publicaciones y de su contenido para ver cómo es la situación actual sobre la investigación de bases de datos bibliográficas.

Una vez recogidos los datos de las herramientas que hay en cada base de datos, se realizará un análisis para buscar patrones y se discutirá sobre su significado.

Finalmente se llegará a unas conclusiones, ya habiendo analizado los datos y vista toda la información recogida.

Por último se hablará sobre el futuro de las bases de datos, reflexionando sobre hacia dónde avanzarán las bases de datos y sus herramientas en el futuro; también se determinarán futuras líneas de trabajo que se podrán seguir con el fin de aumentar el conocimiento sobre esta materia.

# <span id="page-9-0"></span>2 Objetivos

Este trabajo pretende analizar las diferentes herramientas que están disponibles en las bases de datos y establecer una comparación entre ellas con el objetivo de que los usuarios puedan conocer cuáles son más adecuadas a sus intereses, más allá de su selección en función de su temática.

Para la consecución de este objetivo se determinarán una serie de acciones:

- Análisis de las herramientas incluidas en las distintas bases de datos.
- Definición de los parámetros necesarios para analizar las herramientas.
- Diseñar una herramienta que permita la recogida y análisis de la información contenida en cada base de datos
- Identificar las herramientas incluidas en cada base de datos.
- Analizar las herramientas de cada base de datos
- Establecer comparaciones entre las bases de datos.

# <span id="page-10-0"></span>3 Metodología

En la realización de este trabajo se han seguido diversos pasos encaminados a la consecución del objetivo marcado.

# <span id="page-10-1"></span>3.1 Revisión bibliográfica

Con el fin de entender mejor el estado de la materia que se va a analizar, se realizó una búsqueda extensa y un análisis de las publicaciones que hay sobre el tema de las bases de datos bibliográficas, así como de las herramientas que poseen a la hora de realizar una búsqueda.

### <span id="page-10-2"></span>3.1.1 Bases de datos y sus búsquedas

Para obtener aquellos datos publicados por otros autores sobre la materia de este trabajo se realizaron varias búsquedas bibliográficas en diferentes bases de datos. Se comenzó haciendo algunas búsquedas en *Google Scholar* para ver cómo obtener la mayor cantidad de resultados relevantes y se llegó a la conclusión de que los términos de búsqueda que se debían utilizar son: "base de datos bibliográfica", "*bibliographic database",* "búsqueda bibliográfica", "herramienta búsqueda" y "*searching tool*"; estos términos debían aparecer en el título. Al principio nos centramos en artículos publicados en español, pero luego ampliamos también a aquellos publicados en inglés para poder tener una visión global sobre el tema.

Estos mismos términos de búsqueda se emplearon para realizar búsquedas en *Academic Search Complete*, ya que ofrece gran cantidad de artículos con el texto completo. Primero se hizo ordenando los resultados obtenidos según la relevancia con el fin de ver los más citados; después según la fecha de publicación, para ver los artículos más recientes y por lo tanto, con los datos más recientes.

Se siguió esta misma estrategia de búsqueda en otras bases de datos, como SCOPUS, que contiene gran cantidad de artículos interesantes para este trabajo. Se observó que los resultados que se obtenían en el resto de bases de datos eran muy similares, por lo que al haber reunido ya un gran número de artículos, tanto en español como en inglés, este apartado se concluyó.

Por otro lado, con el fin de buscar información en todos los ámbitos posibles, también se realizó una búsqueda en RECOLECTA o Recolector de Ciencia Abierta, una plataforma que agrupa a todos los repositorios científicos de España; sin embargo, solo aparecían guías de uso de las bases de datos y presentaciones de asignaturas o cursos relacionados con las búsquedas bibliográficas.

También se hizo una búsqueda en el catálogo de la universidad de Salamanca para ver las monografías disponibles sobre el tema, que posteriormente se consultaron en formato físico.

Los documentos resultantes de todas estas búsquedas fueron revisados en función del título y del resumen, y se seleccionaron aquellos que se consideraron más relevantes para la materia de esta investigación.

# <span id="page-11-0"></span>3.2 Identificación y estudio de las herramientas incluidas en las bases de datos

El estudio se realizó sobre el conjunto de 117 bases de datos a las que está suscrita en la actualidad la Universidad de Salamanca<sup>1</sup>, que constituye un grupo muy representativo y paradigmático de las bases de datos científicas existentes en la actualidad. Después se identificaron y seleccionaron las herramientas de búsqueda que ofrecían cada una de ellas.

Para hacer el análisis de los datos se definieron los siguientes seis parámetros de búsqueda y, a partir de su análisis, tal y como se indicará más adelante, se definieron los indicadores para su análisis.

- a) Tipo de búsquedas.
- b) Campos de búsqueda.
- c) Herramientas para limitar los resultados.
- d) Herramientas de control terminológico
- e) Materias cubiertas
- f) Herramientas de exportación o análisis de resultados

En general se buscó todo lo que las bases de datos ponían al servicio del usuario para ofrecerles la información que necesitan. En todas las bases de datos se han observado y analizado la pantalla de búsqueda simple, la de búsqueda avanzada y se ha realizado una búsqueda bajo el término biblioteca para poder ver los filtros que permite aplicar una vez has realizado una búsqueda. También se ha mirado si ofrecen alguna otra herramienta que pueda ayudar en el proceso de búsqueda como, por ejemplo, un tesauro.

Este proceso sirvió para hacer un primer listado de las herramientas que, poco a poco, se fue ampliando hasta abarcar todas las encontradas en las bases de datos seleccionadas.

Para llevar un control de las herramientas que hay en cada base de datos se confeccionaron con el programa Excel varias tablas, lo que nos permitió la creación de estadísticas para analizar los resultados obtenidos.

# <span id="page-12-0"></span>3.3 Análisis y selección de las bases de datos

La fase anterior sirvió para hacer una primera aproximación a las herramientas, pero como lo que se pretendía era establecer la comparación entre las distintas bases de datos, se decidió hacer una selección teniendo en cuenta que estuvieran representadas las diferentes variables: grado de especialidad, materias, etc.

Gracias a todos estos datos, los usuarios pueden comprender mejor para qué sirve cada una de las bases de datos y pueden tomar una mejor decisión a la hora de decidir en cuál de ellas realizar su búsqueda bibliográfica.

Las bases de datos seleccionadas fueron las siguientes:

### <span id="page-12-1"></span>3.3.1 Bases de datos generales

En este apartado hemos incluido las 6 bases de datos de carácter multidisciplinar más relevantes en la actualidad, que en todos los casos contienen documentos sobre una gran variedad de temas.

### *3.3.1.1 Academic Search Complete*

Se trata de una base de datos multidisciplinar en inglés que contiene referencias bibliográficas, resúmenes e índices de más de 9.500 publicaciones sobre derecho, biología, ciencias sociales, medicina, educación y psicología, entre otras. Más de 5.500 de las publicaciones que incluye están con el texto completo y se actualiza diariamente.

Está diseñada para instituciones de educación e investigación a nivel internacional y, a pesar de que su cobertura es desde 1965 hasta el presente, contiene PDF que se retrotraen hasta del año 1887.

### *3.3.1.2 CSIC*

El Consejo Superior de Investigaciones Científicas (CSIC) está compuesto por varias bases de datos multidisciplinares que recogen la producción científica de revistas especializadas editadas en España desde 1975 (Urdín & Alcain, 2004).

Las bases de datos producidas por el CSIC son:

- ICYT (Ciencia y Tecnología)
- ISOC (Ciencias Sociales y Humanas)
- IME (Biomedicina)
- Base de datos ISOC-Biblioteconomía y Documentación: acceso completo a todos los campos de información de las referencias recogidas en esta disciplina.
- Directorios de revistas españolas: descripción completa de las revistas incluidas en las bases de datos.

Son ampliamente conocidas y utilizadas y se distribuyen en línea por el Centro Técnico de Informática (CTI) del CSIC desde 1989. Recogen fundamentalmente artículos de revistas científicas y de forma selectiva actas de congresos, series, compilaciones, informes y monografías (Pareja, Sánchez González, Maldonado Martínez, & Rodríguez Yunta, 2007).

### *3.3.1.3 Emerald Insight*

Da acceso al texto completo (incluidos *Backfiles*) de 247 títulos del paquete EMERALD, concretamente las colecciones *Emerald Management* 175, *Engineering* y *Backfiles*. *Emerald* es una editorial global que provee investigaciones revisadas y gestiona más de 300 revistas.

Las revistas y libros incluidos en esta base de datos son principalmente del ámbito de la economía, ingeniería y documentación, escritos en su mayoría en inglés.

### *3.3.1.4 ProQuest*

*ProQuest* reúne una gran cantidad de bases de datos para crear la base de datos de investigación multidisciplinaria más completa, diversa y relevante posible. Proporciona acceso a bases de datos en todas las áreas temáticas principales, incluidos negocios, medicina, ciencias sociales, artes y humanidades, educación, ciencia y tecnología y religión. La colección incluye miles de revistas académicas con el texto completo, periódicos, revistas, disertaciones, documentos de trabajo e informes de mercado, todos juntos en una plataforma potente y fácil de usar.

Además, los investigadores se benefician de herramientas completas de gestión de la información integradas en la plataforma.

### *3.3.1.5 SCOPUS*

*Scopus* es una base de datos europea que nació en 2006 y que ofrece resúmenes y citas de literatura revisada por pares. Además, cuenta con herramientas inteligentes para rastrear, analizar y visualizar la investigación, ofreciendo una visión general de la producción mundial de investigación en los campos de la ciencia, la tecnología, la medicina, las ciencias sociales y las artes y las humanidades.

El contenido indexado en *Scopus* proviene de 5.000 editores de todo el mundo y está compuesto por (Elsevier, 2017):

- Revistas: más de 66 millones de registros que incluyen más de 22,748 revistas revisadas, de las cuales más de 3.476 están en *open access*
- Libros: más 558 series de libros, 34,.00 volúmenes individuales y 1,3 millones de ítems; además se añaden 20.000 libros nuevos cada año.
- Congresos: 7,7 millones de artículos de conferencias de más 97.100 eventos a lo largo del mundo.
- Patentes: 28 millones de patentes de 5 oficinas de patentes: US Patent & Trademark Office, European Patent Office, Japan Patent Office, World Intellectual Property Organization y UK Intellectual Property Office.

#### *3.3.1.6 Web of Science*

*Web of Science* es un servicio de indexación de citas científicas, propiedad de Thomson Reuters, que da acceso a múltiples bases de datos de diferentes disciplinas. Además permite la exploración en profundidad de sub-campos especializados dentro de una disciplina científica.

La colección principal de *Web of Science* proporciona a investigadores, profesores y estudiantes acceso rápido a las principales bases de datos de citas. Su contenido cubre más de 12.000 de las revistas de mayor factor de impacto en todo el mundo, incluidas revistas de acceso abierto, y más de 160.000 actas de conferencias. Contiene registros que datan de 1900 y se centra en los datos esenciales de más de 250 disciplinas.

La *Web of Science* está compuesta por 7 bases de datos online (Clarivate Analytics, 2017):

- *Science Citation Index Expanded*: más de 8.500 grandes revistas de 150 disciplinas.
- *Social Sciences Citation Index*: más de 3.000 revistas de 55 disciplinas de ciencias sociales, así como los ítems seleccionados de 3.500 revistas científicas líderes.
- *Arts & Humanities Citation Index*: índices completos de más de 1.700 revistas sobre arte y humanidades, así como ítems seleccionados de 250 revistas de ciencias sociales líderes desde el año 1975.
- *Index Chemicus*: contiene más de 2,6 millones de compuestos desde el año 1993.
- *Current Chemical Reactions*: contiene más de un millón de reacciones desde 1986 y los archivos INPI de 1840 a 1985.
- *Book Citation Index*: indiza más de 50.000 libros seleccionados por editoriales y se añaden 10.000 nuevos libros cada año, desde 2005 hasta la actualidad
- *Conference Proceedings Citation Index*: proporciona acceso rápido a las últimas investigaciones más importantes derivadas de publicaciones de congresos, desde 1990.

### <span id="page-15-0"></span>3.3.2 Bases de datos especializadas

En este apartado hemos seleccionado 22 bases de datos especializadas relevantes. Suelen ser bases de suscripción y ofrecen productos *online* que sirven los intereses académicos de los profesionales que trabajan en campos de conocimiento específicos (Gasparyan et al., 2016).

En la siguiente tabla mostramos las bases de datos utilizadas y algunas características relevantes.

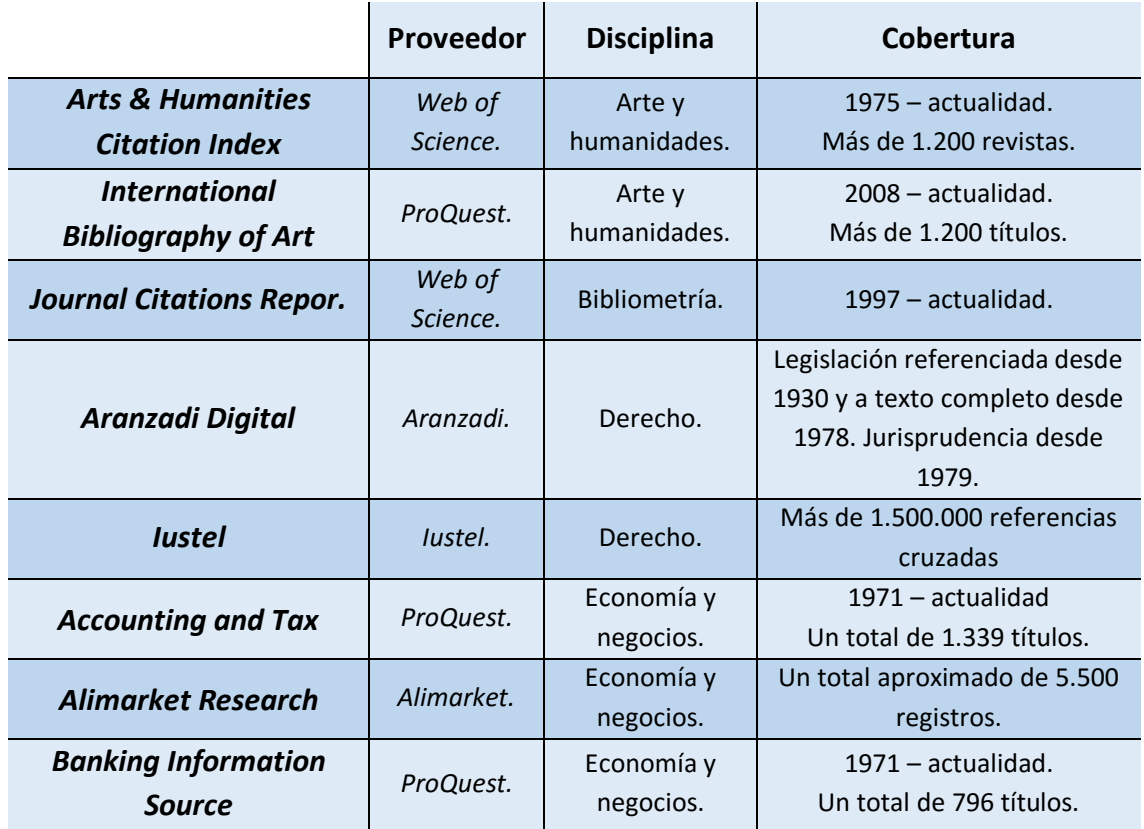

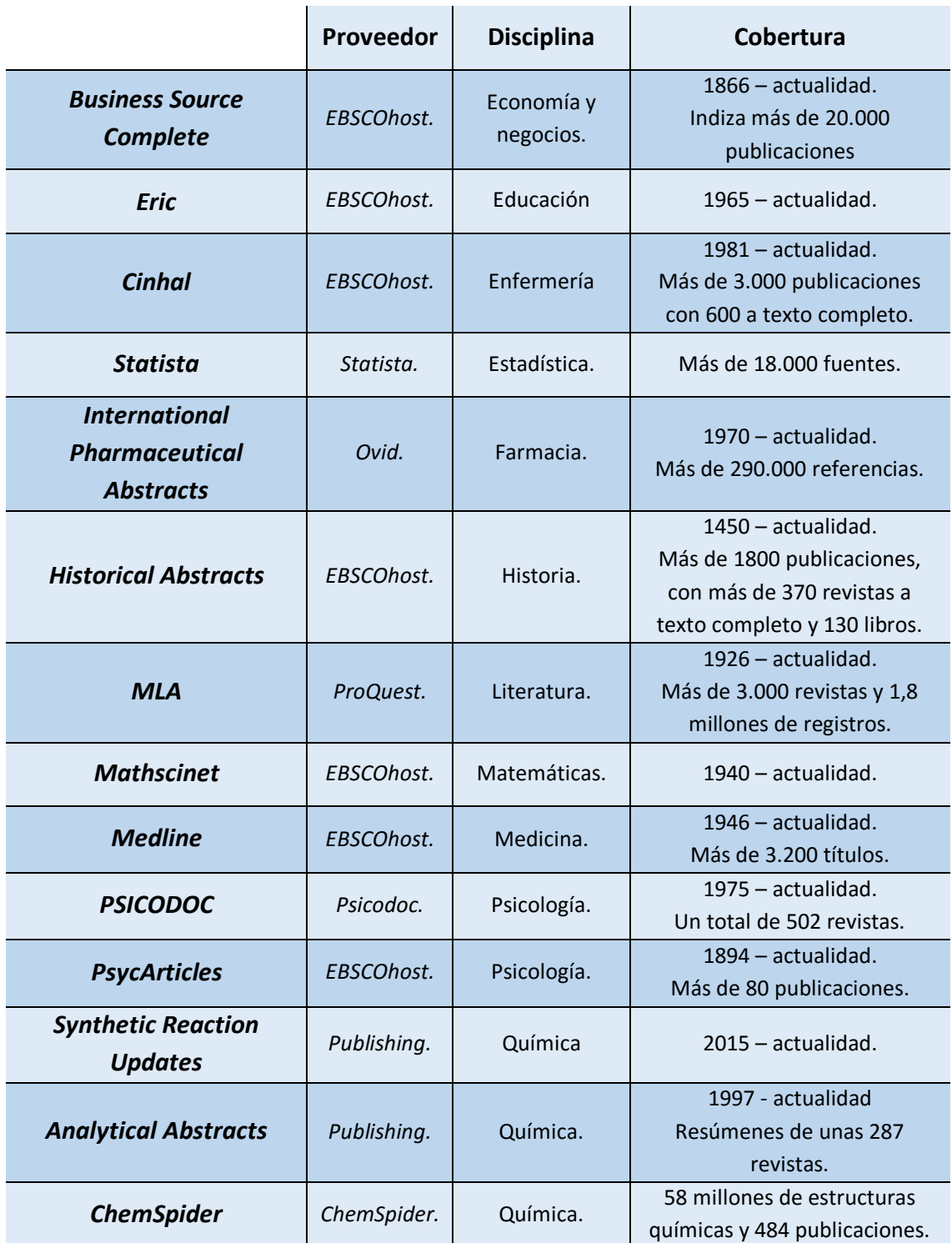

*Figura 2: Bases de datos especializadas que se van a analizar. Incluye proveedor, disciplina y cobertura.*

# <span id="page-16-0"></span>3.4 Definición de los parámetros de análisis de las bases de datos

Una vez seleccionadas las bases de datos, se definieron las herramientas incluidas en cada una de ellas. Se detalló el nombre de la herramienta, se definió y se expresó su utilidad dentro de la base de datos; también se incluyó algún ejemplo de base de datos en la que apareciera. Las herramientas se dividieron en generales, que pueden utilizarse para buscar información sobre cualquier tema, y en especializadas, que solo sirven para buscar documentos sobre una materia.

### <span id="page-17-0"></span>3.4.1 Herramientas generales

Las bases de datos, por norma general, poseían la mayoría de las herramientas detalladas a continuación:

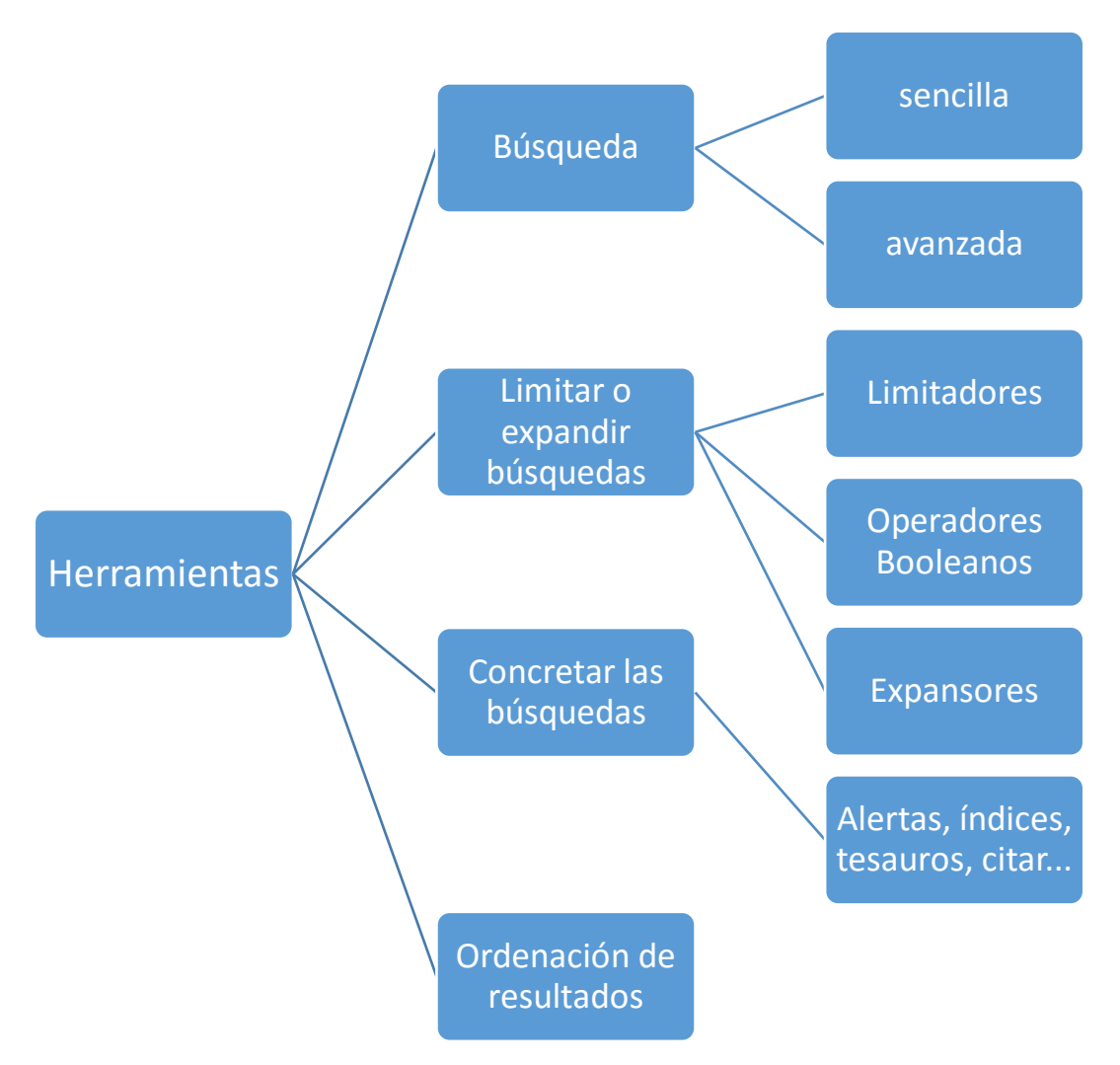

*Figura 3. Esquema de las herramientas de las bases de datos.*

1. Búsqueda

• **Búsqueda sencilla**: Se encuentra en las páginas de inicio de las bases de datos y es una casilla que puedes rellenar con aquello que quieres buscar. Aunque inicialmente pretende que solo se escriba una palabra y se realice la búsqueda de forma rápida, en muchos casos también permite la utilización, mediante un selector, de limitadores o expansores y el uso de operadores booleanos. También puede constar de varias casillas.

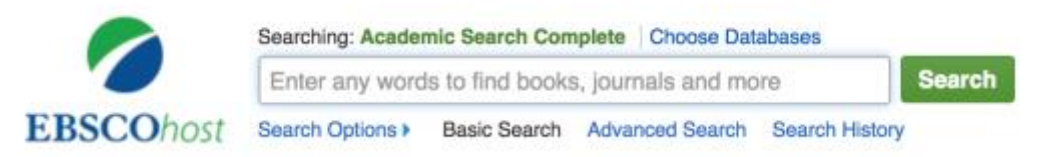

*Figura 4. Búsqueda sencilla en Academic Search Complete. Captura realizada el 29-04-2017.*

- **Búsqueda avanzada**: Una o varias casillas que se rellenan con los datos que se desea buscar; igual que la anterior pero permite un mayor nivel de concreción de aquello que se está buscando gracias a una serie de herramientas que permiten limitar o expandir la búsqueda:
	- o **Todo el texto**: Esta opción devuelve los registros en los que aparece el concepto buscado en cualquiera de los datos que tiene almacenados la base de datos.
	- o **Título**: Devuelve aquellos registros que poseen el concepto buscado en el título.
	- o **Autor**: Devuelve aquellos registros cuyo autor es el buscado. En algunas bases de datos permite la búsqueda por nombre o apellidos de forma separada.
	- o **Descriptores**: Devuelve aquellos registros cuyos descriptores coinciden con el buscado. Los descriptores son una serie de conceptos en un vocabulario controlado que informan sobre el contenido de una publicación.
	- o **Palabras clave**: Devuelve aquellos registros en los cuales el término buscado coincide con alguno de los conceptos que utiliza un autor para describir su propia publicación.
	- o **Editor**: Solo devuelve aquellos registros cuyo editor es el buscado.
	- o **Identificadores de autores**: Esta herramienta está disponible en varias bases de datos y consiste en asignar un número de identificación a los autores para su posterior búsqueda.
	- o **Autoría conjunta**: Devuelve los registros escritos por un grupo de autores cuyo nombre coincide con el buscado.
- o **Nombre de publicación**: Devuelve los registros cuyo nombre de la revista coincide con el buscado.
- o **DOI**: Devuelve aquel registro cuyo DOI es el buscado. El DOI está diseñado para trabajar a través de Internet y se asigna permanentemente a un objeto para proporcionar un link a su información actual. El DOI incluye una dirección URL, una dirección de correo electrónico, otros identificadores y metadatos descriptivos. Toda esta información sobre un objeto puede cambiar con el tiempo, pero su DOI se mantiene. (DOI Foundation, 2016)
- o **Fecha de publicación**: Devuelve aquellos registros donde la fecha de publicación es igual que la buscada. En algunas bases de datos permite la opción de buscar días concretos (con el formato dd-mm-aaaa) o por meses (con el formato mm-aaaa). También permiten la búsqueda entre rangos de fechas.
- o **Dirección**: Devuelve aquellos registros cuya dirección ha estado bajo el nombre buscado.
- o **Resumen**: Devuelve aquellos registros donde los términos buscados a aparecen en el resumen de la publicación. El resumen, gracias a su mayor capacidad informativa, permite al usuario juzgar con más criterio la adecuación de un documento a su tema de consulta.
- o **Términos geográficos**: Devuelve aquellos registros en los que aparece el país o territorio buscado.
- o **Reseñas y productos**: Devuelve aquellos registros que son una reseña o tratan sobre el producto buscado.
- o **Compañía o entidad**: Devuelve aquellos registros que tratan sobre la compañía o entidad buscada.
- o **Número DUNS**: El número DUNS es un identificador numérico de nueve dígitos que proporciona identidad única a cada negocio o empresa; al buscar por este campo devuelve aquellos registros que tratan sobre dicho negocio.
- o **ISSN**: Devuelve aquellos registros cuyo ISSN coincida con el buscado.
- o **ISBN**: Devuelve aquel registro cuyo ISBN coincida con el buscado.
- o *Ticker Symbol* (o símbolo bursátil). Es un código alfanumérico que sirve para identificar de forma abreviada las acciones de una determinada empresa que cotiza en un mercado bursátil. La búsqueda mediante este código devuelve los resultados que coincidan con dicha empresa.
- o **ID de afiliación**: Es un número de identificación asignado a organizaciones afiliadas con autores de *Scopus*. Devuelve solo aquella organización cuyo ID sea el buscado.
- o **Afiliación**: Devuelve los resultados de aquellos documentos cuya organización esté afiliada con los términos buscados. Puede referirse a la ciudad, país u organización.
- o **Número del artículo**: Un identificador permanente para un documento usado por las editoriales en lugar del número de páginas. El número de artículo puede ser asignado en el momento de la publicación electrónica.
- o **Volumen**: Devuelve todos los artículos que contiene un determinado volumen de una revista.
- o **Referencia**: Devuelve aquellos registros cuya referencia coincide con la buscada.
- o **Encabezamiento de materia**: Permite seleccionar de una lista el encabezamiento de materia que se desea buscar y devuelve aquellos registros que están bajo el mismo.

#### 2. Herramientas para limitar o expandir la búsqueda

- **Limitadores**: Se utiliza una vez se ha realizado la búsqueda para limitar los resultados obtenidos y poder encontrar aquellos documentos que más interesen al usuario. Las opciones que ofrece son:
	- o **Texto completo**: Limita los resultados a aquellos que incluyen el texto completo de la publicación.
	- o **Historias de portada**: Limita a aquellos artículos que aparecen en la portada de la revista.
	- o **Títulos locales**: Limita a aquellos títulos que están disponibles dentro de la institución o biblioteca a través de la cual el usuario se ha conectado a la base de datos.
	- o **Tipo de fuente**: Limita los resultados según el tipo de estudio publicado; por ejemplo, la base de datos *Academic Search Complete* al hacer la búsqueda biblioteca, nos da las siguientes opciones:

#### **Análisis de las herramientas incluidas en las bases de datos bibliográficas**

|   | <b>Tipos de fuentes</b>     | Х                                |
|---|-----------------------------|----------------------------------|
|   | Nombre $\hat{=}$            | <b>Recuento de</b><br>resultados |
| ⊽ | <b>Todos los resultados</b> |                                  |
|   | Publicaciones académicas    | 2,381                            |
|   | Revistas                    | 960                              |
|   | Reseñas de libros           | 323                              |
|   | Publicaciones profesionales | 57                               |
|   | Periódicos                  | 21                               |

*Figura 5. Tipos de fuentes que permite seleccionar la base de datos Academic Search Complete. Captura realizada el 12-03-2017.*

- o **Publicación**: Permite seleccionar aquellos artículos que han aparecido en una determinada revista.
- o **Materia o dominio de investigación**: Limita los resultados a aquellos que pertenecen a una materia determinada.
- o **Área de investigación**: Es similar a la materia pero se limita por temas más concretos. En la *Web of Science* podemos ver un ejemplo:

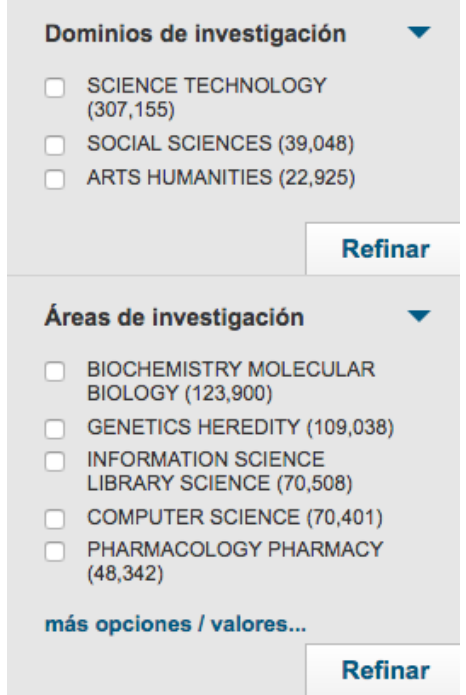

*Figura 6. Limitadores de materia en Web of Science. Captura realizada el 12-03-2017.*

- o **Autores**: Limita los resultados a aquellos escritos por un autor o autores determinados.
- o **Editor**: Limita a aquellos resultados cuyo editor coincide con el seleccionado.
- o **Afiliación**: Permite limitar los resultados según la entidad con la que están afiliados los autores.
- o **Países/territorios**: Limita los resultados a aquellos publicados en un país o territorio concreto.
- o **Entidades financiadoras**: Limita los resultados según las empresas o entidades que han financiado una investigación.
- o **NAICS/Empresa**: Los códigos del sistema de clasificación industrial norteamericano (NAICS, *North American Industry Classification System*) clasifican a las empresas según el sector. Se limitan los resultados para encontrar documentos relacionados con un sector determinado.
- o **Idioma**: Permite seleccionar el idioma de los artículos que se muestran en los resultados.
- o **Títulos de conferencias/reuniones**: Limita los resultados según la conferencia o la reunión a la que pertenecen las publicaciones.
- o **Resumen disponible**: Limita los resultados a aquellos que poseen un resumen del contenido de los mismos.
- o **Fecha de publicación**: Limita los resultados por años de publicación.
- o **Número de páginas**: Limita los resultados a un número específico de páginas según su longitud. Se puede añadir el símbolo < (menor que) o > (mayor que) antes del número para buscar artículos con un rango de longitud de página específico. Por ejemplo, para buscar artículos de más de 5 páginas de longitud, se escribe > 5 en este campo. También se puede utilizar un guion para introducir un rango de páginas. Por ejemplo, para encontrar artículos entre diez y veinte páginas, se escribe 10-20.
- o **Revisados por pares**: Limita los resultados de la búsqueda a artículos de revistas con revisión por pares. Las revistas revisadas por pares las que incluyen solamente aquellos artículos que han sido revisados y/o calificados por un grupo seleccionado de expertos reconocidos en el campo de estudio cubierto por la revista.
- o **Mejores artículos de ESI** (*Essential Science Indicators*): Limita los resultados a aquellos artículos que la *Web of Science* considera de moda o muy citados.

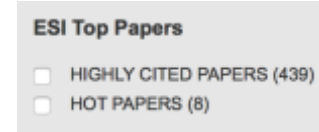

*Figura 7. Mejores artículos ESI de WOS. Captura realizada el 1-05-2017.*

- o *Open access*: Limita los resultados a aquellos que están en *Open access* o no. *Open access* o acceso abierto, es cuando se puede acceder inmediatamente y sin registro, suscripción o pago a material digital educativo, académico o científico.
- o **Fechas**: Permite limitar los resultados a un año o a un rango de fechas que se determine.
- **Operadores booleanos**: Ayudan a realizar la búsqueda cuando se quieren buscar varios términos que están relacionados de una forma u otra. Estos operadores se pueden escribir o seleccionar de una lista. Los diferentes operadores son:
	- o **AND**: Busca aquellos registros que contengan todos los términos buscados.
	- o **OR**: Busca aquellos registros que contengan alguno de los términos buscados.
	- o **NOT**: Excluye los documentos que contengan el término buscado.
- **Expansores**: Permiten ampliar el alcance de una búsqueda mediante la inclusión de palabras relacionadas con las palabras clave o buscando sobre el texto completo de los resultados de la búsqueda.

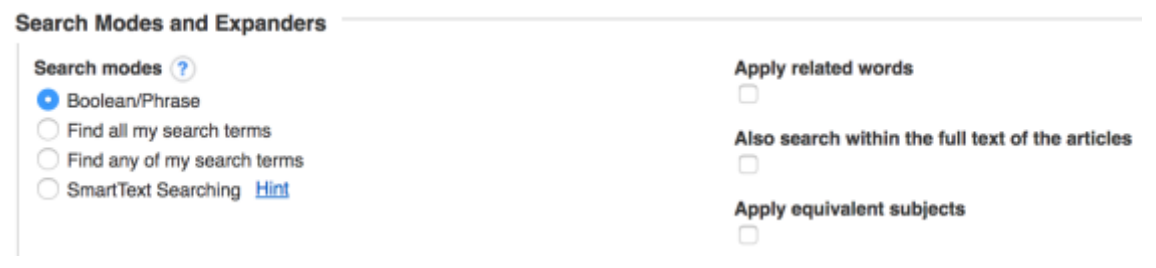

*Figura 8. Expansores de Academic Search Complete. Captura realizada el 29-04-2017.*

- 3. Otras herramientas para concretar las búsquedas
	- **Búsqueda con el historial**: Esta herramienta permite combinar las búsquedas realizadas anteriormente para obtener resultados conjuntos.

#### **Search History/Alerts**

|                       | Print Search History   Retrieve Searches   Retrieve Alerts   Save Searches / Alerts |  |  |  |
|-----------------------|-------------------------------------------------------------------------------------|--|--|--|
| Select / deselect all | <b>Search with AND</b><br><b>Search with OR</b><br><b>Delete Searches</b>           |  |  |  |
| Search<br>ID#         | <b>Search Terms</b>                                                                 |  |  |  |
| S3                    | a GE spain                                                                          |  |  |  |
| S <sub>2</sub>        | TX bibliographic databases                                                          |  |  |  |
| S1                    | TI library science<br>$\mathbb{R}^n$                                                |  |  |  |

*Figura . Búsquedas con el historial en Academic Search Complete. Captura realizada el 29-04-2017*

- **Búsqueda dentro de los resultados**: Se trata de otro campo de texto que se puede rellenar con conceptos que se quieren buscar dentro de los resultados ya obtenidos previamente.
- **Búsqueda de imágenes**: Algunas bases de datos ofrecen herramientas de búsqueda de imágenes.
- **Búsqueda por autores**: Permite realizar la búsqueda solo de autores de publicaciones. Por ejemplo, la base de datos *Scopus*, permite una búsqueda muy completa:

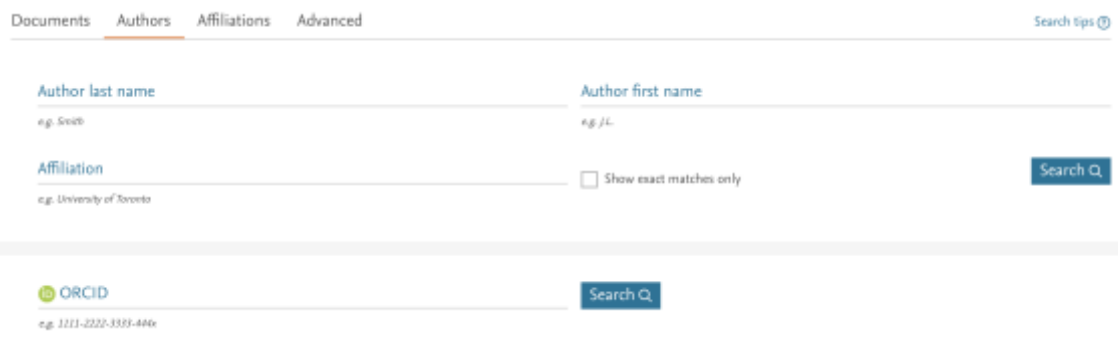

*Figura 9. Búsqueda por autores de Scopus. Captura realizada el 19-03-2017.*

• **Tesauro**: Consiste en *un lenguaje documental compuesto de una lita normalizada y estructurada de términos, con relaciones semánticas entre ellos y que cubren uno o más campos específicos del conocimiento; permite representar de manera unívoca el contenido de los documentos* (Currás, 2005). Esta

herramienta pretende normalizar el vocabulario e Indicar las alternativas de recuperación para que las búsquedas se puedan realizar de forma más sencilla.

• **Índices**: Son una herramienta que permite navegar o buscar dentro de listas de diferentes campos para ayudar a encontrar el autor, ISBN, término geográfico, código NAICS… necesario para realizar la búsqueda.

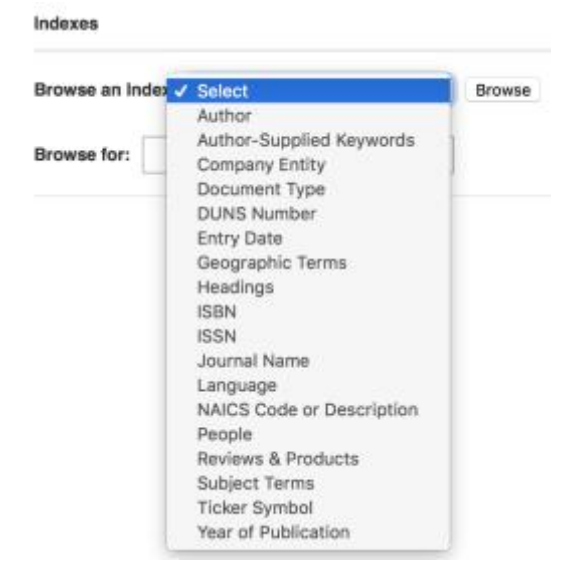

*Figura 10. Índices de Academic Search Complete. Captura realizada el 01-05-2017.*

- **Selección de las bases de datos**: Es una herramienta que permite dentro de las bases de datos generales, realizar una búsqueda dentro de una de sus bases de datos especializadas.
- **Compartir/exportar resultados**: Esta opción permite exportar los resultados de una búsqueda bibliográfica a un gestor de referencias o en un formato determinado para luego poder ser leído por otros programas; también permite seleccionar qué datos son los que se quieren exportar. Algunas bases de datos permiten también compartir los resultados en diversas redes sociales. *Scopus* ofrece las siguientes posibilidades:

#### **Análisis de las herramientas incluidas en las bases de datos bibliográficas**

| Export document settings @                                                                                                    |                                                                                                    |                                                                                   |                                                                                    | $\times$                                                                                                    |
|----------------------------------------------------------------------------------------------------|----------------------------------------------------------------------------------------------------|-----------------------------------------------------------------------------------|------------------------------------------------------------------------------------|----------------------------------------------------------------------------------------------------|
| You have chosen to export 1 document<br>Select your method of export<br>What information do you want to export?<br>Customize export                      | O MA MENDELEY O G Ref Works O RIS Format (End Note, Reference Manager) O CSV (Excel) O BibTeX O Text (ASCII in HTML)                                                                                                    |                                                                                   |                                                                                    |                                                                                                    |
| Citation information<br>Author(s)<br>Document title<br>Year<br>Source title<br>Volume, Issue, Pages<br>Citation count<br>Source and Document Type<br>DOI | Bibliographical information<br><b>Affiliations</b><br>Serial identifiers (e.g. ISSN)<br>PubMed ID<br>Publisher<br>Editor(s)<br>Language of Original Document<br>Correspondence Address<br>Abbreviated Source Title<br>u | Abstract and Keywords<br>Abstract<br>o.<br>Author Keywords<br>Index Keywords<br>u | Funding Details<br>Number<br>o.<br>$\Box$ Acronym<br>Sponsor<br>$\Box$ Funding bod | Other information<br><b>Tradenames and Manufacturers</b><br>Accession numbers and Chemicals<br>Conference information<br>Include references |
|                                                                                                    |                                                                                                    |                                                                                   |                                                                                    | Exposed<br>Cancel                                                                                                    |

*Figura 11. Opciones de exportación de resultados de Scopus. Captura realizada el 19-03-2017.*

- **Crear bibliografía**: Permite generar una lista de referencias de los documentos seleccionados en diferentes estilos y formatos de exportación.
- **Creación de alertas**: Mediante una alerta o un canal RSS se avisa a los usuarios cada vez que se publica un nuevo artículo que coincida con la búsqueda que han realizado. También se pueden crear aletas sobre revistas para saber cuándo han publicado un nuevo artículo.
- **Guardar búsquedas**: Si se dispone de una cuenta, se pueden guardar las búsquedas que se han realizado para volver a lanzarlas cada vez que el usuario lo requiera.

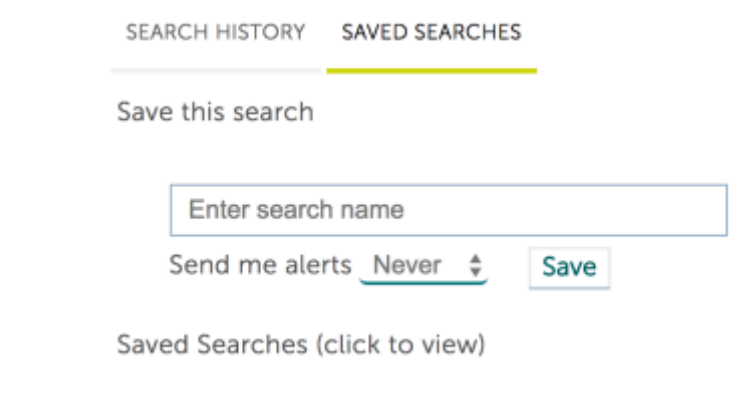

*Figura 12. Creación de alertas y guardado de búsquedas en Emerald Insight. Captura realizada el 29-04- 2017.*

- **Análisis de resultados**: Es una herramienta que permite analizar los resultados de una búsqueda y ofrece información sobre los autores, años de publicación, citas, fuentes, tipo de documentos, etc.
- **Informe de citas**: Ofrece información sobre el número de citas que han recibido a lo largo del tiempo los resultados. Suele ofrecer la información en forma de gráficos y permite seleccionar los años que se quieren ver o excluir las autocitas.
- **Citar**: Permite ver como citar los resultados en varios estilos.
- **Imprimir**: Permite imprimir los resultados con aquellos datos que se requieran como la cita o el resumen o las referencias.
- 4. Herramientas de ordenación de resultados
	- **Carpetas**: Se pueden guardar en carpetas los documentos que sean interesantes para el usuario; en algunos casos es necesario tener una cuenta creada en la base de datos.
	- **Ordenación de resultados**: Permite ordenar los resultados por su relevancia, fecha de publicación, número de citas, en orden ascendente o descendente. También se pueden ordenar en orden alfabético o inverso según el autor o título o nombre de la revista.
	- **Opciones de página**: Permite seleccionar como se quieren visualizar los resultados, es decir, que datos quiere el usuario ver en la página de resultados, resumen, autor, palabras clave, etc.

A pesar de que estas son las herramientas que hemos encontrado, esto no significa que todas las herramientas funcionen igual en las distintas bases de datos. Por ejemplo, puede variar cómo se analizan los resultados o cómo se aplican los diferentes expansores o limitadores. Cada base de datos funciona de una forma distinta y posee sus propios algoritmos de búsqueda que pueden afectar al número de resultados obtenidos y a su precisión; por lo tanto, aunque se empleen las mismas herramientas, estas van a funcionar de forma distinta.

### <span id="page-27-0"></span>3.4.2 Herramientas especializadas

Por otro lado, las bases de datos especializadas ofrecen herramientas adaptadas para poder realizar búsquedas en campos de conocimiento determinados, que se centran en otros aspectos dependiendo de la materia que cubren, como podemos observar a continuación.

Las herramientas que hemos encontrado clasificadas según su materia son:

• **Arte y Humanidades**: La base de datos *International Bibliography of Art* permite realizar búsquedas según el tipo de crítica que se ha realizado de una obra de arte, un libro, una película, una ópera, etc. Los diferentes tipos de crítica mediante los que se puede limitar son: comparativa, favorable, mezclada, sin opinión o desfavorable.

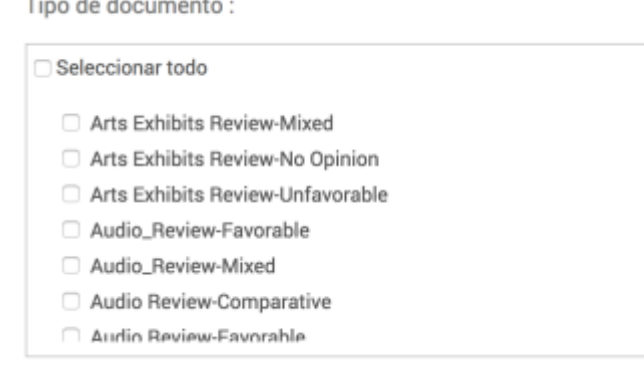

*Figura 13. Herramientas búsqueda de International Bibliography of Art. Captura realizada el 30-04-2017.*

- **Bibliometría**: El JCR posee multitud de herramientas que permiten la comparación entre varias revistas según diversos parámetros como el factor de impacto, la categoría, las citas totales, etc. Se pueden ver los cambios de títulos de las revistas más recientes. Se pueden seleccionar múltiples métricas de cuartil simultáneamente, lo cual permite una visión completa de cómo cada revista se clasifica dentro de las métricas para un año determinado. Por último, se pueden limitar las búsquedas según un rango de factor de impacto o de percentil.
- **Derecho**: Las bases de datos de derecho permiten realizar búsquedas dentro de la legislación, la jurisprudencia, la doctrina administrativa, los proyectos de ley, convenios colectivos, bibliografía o noticias.

Cada tipo de búsqueda tiene sus propios campos adaptados para poder realizar búsquedas más exhaustivas, por ejemplo, estos son los campos que se ofrecen dentro de la búsqueda de legislación:

#### **Análisis de las herramientas incluidas en las bases de datos bibliográficas**

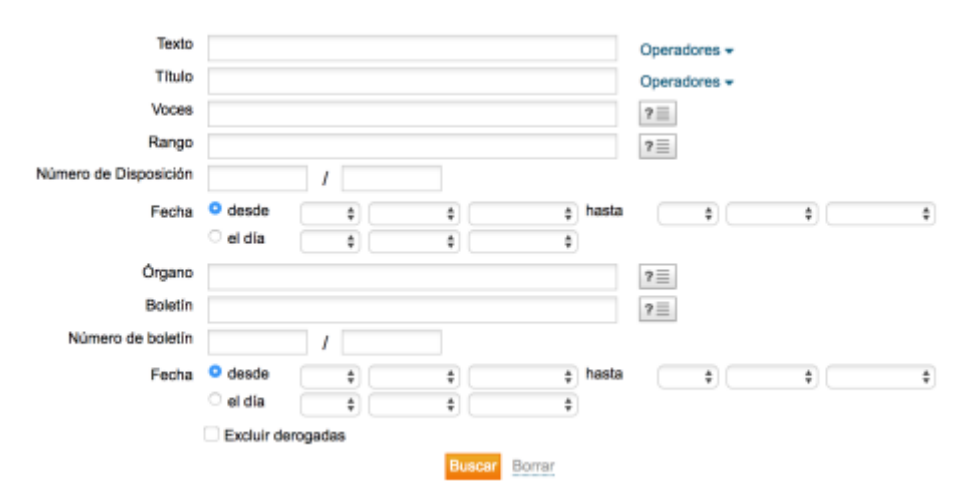

*Figura 14. Campos de búsqueda de legislación en Aranzadi. Captura realizada el 30-04-2017.*

• **Economía y negocios**: Se puede buscar según los códigos de clasificación, que organizan los documentos en áreas y pueden usarse para encontrar documentos acerca de un mercado, un sector o una función de administración, entre otras cosas.

En *Alimarket* todos los documentos están clasificados según el sector empresarial al que pertenecen y se pueden ver de forma sencilla todas las novedades según cada sector. Además, permite en las búsquedas limitar los resultados según los establecimientos, las marcas, las reseñas, las obras/proyectos o la agenda.

#### Empresas, establecimientos, marcas, enseñas, obras y proyectos

Un buscador profesional en donde encontrarás los datos actualizados de más de 45.000 empresas, más de 100.000 establecimientos, marcas y enseñas.

| <b>CONTRACTOR</b> CONTRACTOR<br>¿Qué buscas? |   | ¿De qué área? |   | ¿De qué sector? |   | and the company of the company<br>¿Dónde?<br>1990 - Anima |   |
|----------------------------------------------|---|---------------|---|-----------------|---|-----------------------------------------------------------|---|
| <b>Empresas</b>                              | × | Alimentación  | ٠ | Todos           | ಃ | Todios<br>iososia                                         | ٠ |
| Buscar por nombre o CIF V                    |   | 200220000000  |   | MAG<br>Buscar   |   |                                                           |   |

*Figura 15. Opciones de búsqueda en Alimarket. Captura realizada el 30-04-2017*

• **Educación**: La base de datos *Eric* permite limitar los resultados según el nivel educativo que traten, tanto de forma general como educación primaria, secundaria o universitaria o de forma concreta por cursos. También limita los resultados según el público al que va dirigido, si es a profesores, alumnos, administradores, consejeros, etc. Según el tipo de documento podemos limitar por guías para la clase, los alumnos, los profesores, el material histórico y las obras de referencia, entre otras.

| <b>Journal or Document</b><br>All<br>Documents (ED)<br>Journal Articles (EJ) | <b>Educational Level</b><br>Adult Basic Education<br>Adult Education<br>Early Childhood Education<br><b>Elementary Education</b><br>Elamantary Canandary Education |  |  |
|------------------------------------------------------------------------------|----------------------------------------------------------------------------------------------------|--|--|
| <b>Publication Type</b>                                                      | <b>Intended Audience</b>                                                                                                    |  |  |
| UURUU LAIH                                                                   | Community                                                                                                    |  |  |
| Guides - Classroom - Learner                                                 | Counselors                                                                                                    |  |  |
| Guides - Classroom - Teacher                                                 | Media Staff                                                                                                    |  |  |
| Guides - General                                                             | Parents                                                                                                    |  |  |
| Guides - Non-classroom                                                       | a Karoma a Lorom                                                                                                    |  |  |

*Figura 16. Limitadores especializados de ERIC. Captura realizada el 30-04-2017.*

• **Enfermería**: La base de datos *Cinhal* ofrece muchos limitadores a la hora de realizar una búsqueda sobre enfermería, permite seleccionar las consultas clínicas, el conjunto geográfico, el sexo, los grupos de edad, el interés especial, etc.

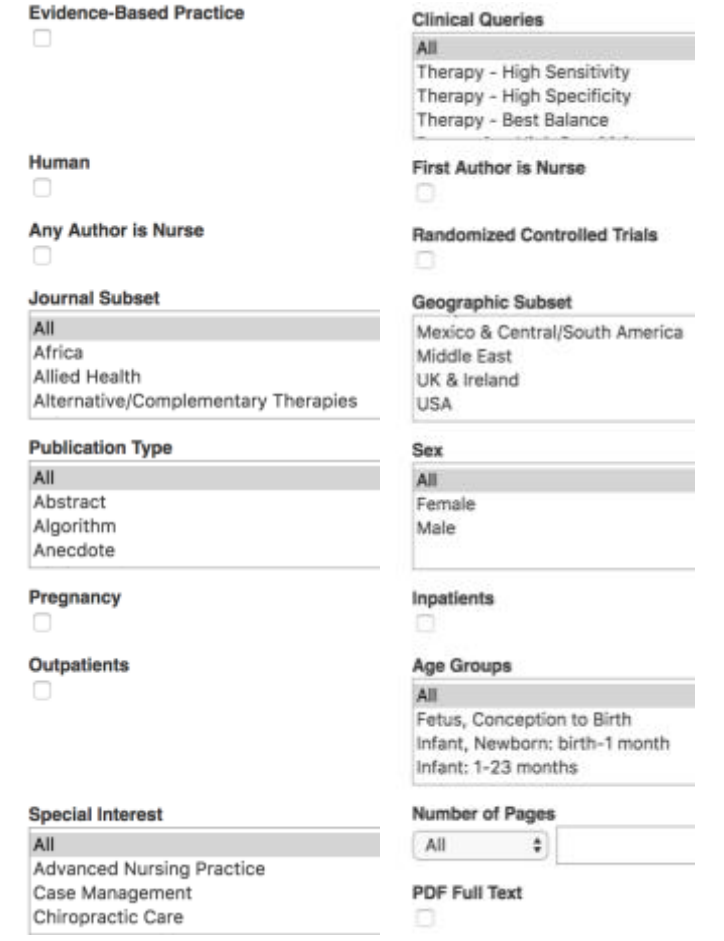

*Figura 17. Limitadores de CINHAL. Captura realizada el 30-04-2017.*

- **Estadística**: *Statista* ofrece limitadores una vez se ha realizado la búsqueda y puede seleccionar el área, es decir, estadísticas, pronósticos, análisis de mercado, estudios, temas o infografías. Además, ofrece la posibilidad de descargar los gráficos y los datos en diferentes formatos. Desde el menú superior también se pueden visualizar estadísticas y gráficos sobre los diferentes sectores industriales, temas, mercados digitales, mercados de consumo o infografías.
- **Farmacia**: *International Pharmaceutical Abstracts* ofrece la posibilidad de limitar la búsqueda según el encabezamiento, dando la opción de seleccionar si esta es sobre tecnología farmacéutica, efectos secundarios de medicamentos, toxicidad, evaluación de medicamentos, farmacología u otros elementos.
- **Historia**: Una herramienta muy útil en este campo, y que *Historical Abstracts* ofrece, es la búsqueda por eras, y permite limitar los resultados entre fechas antes o después de Cristo.
- **Literatura**: MLA permite una gran variedad de campos de búsqueda relacionados con la literatura, como se puede ver a continuación:

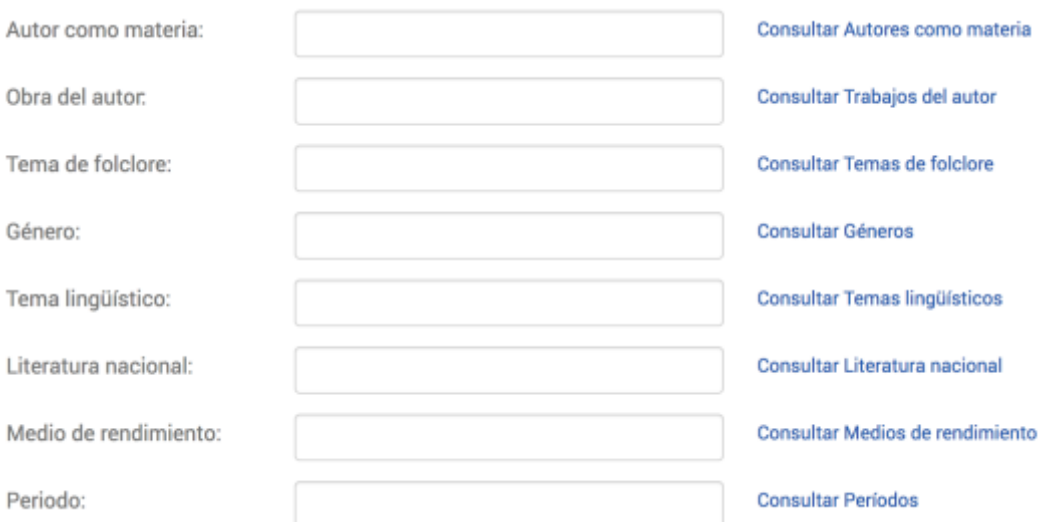

*Figura 18. Campos de búsqueda de MLA. Captura realizada el 30-04-2017*

- **Matemáticas**: La base de datos *Mathscinet* permite limitar los resultados según el tipo de ítem, dando la posibilidad de seleccionar si es una expansión de una base de datos, una biblioteca matemática digital, datos preliminares u otros.
- **Medicina**: Los limitadores que ofrece la base de datos *Medline* son similares a los de enfermería, pero con algunos cambios:

| Human                      | <b>Animals</b>                 |
|----------------------------|--------------------------------|
|                            |                                |
| <b>Sex</b>                 | <b>Age Related</b>             |
| All                        | All                            |
| Female                     | Infant, Newborn: birth-1 month |
| Male                       | Infant: 1-23 months            |
|                            | All Infant: birth-23 months    |
| <b>Clinical Queries</b>    | <b>Subject Subset</b>          |
| All                        | All                            |
| Therapy - High Sensitivity | <b>AIDS</b>                    |
| Therapy - High Specificity | <b>Bioethics</b>               |
| Therapy - Best Balance     | Cancer                         |
| Journal & Citation Subset  | <b>Publication Type</b>        |
| AII                        | All                            |
| AIDS                       | Addresses                      |
| <b>Bioethics</b>           | Autobiography                  |
| Core Clinical (AIM)        | Bibliography                   |
| Language                   | <b>Animals</b>                 |
| All                        | All                            |
| Afrikaans                  | Cats                           |
| Albanian                   | Cattle                         |
| Arabic                     | Chick Embryo                   |

*Figura 19. Limitadores de MEDLINE. Captura realizada el 30-04-2017.*

• **Psicología**: Una vez que se ha realizado la búsqueda en *Pscidoc*, se pueden refinar los resultados según el código de clasificación asignado a temas como, por ejemplo, crianza y cuidado de niños, toxicomanías, percepción y cognición social, pruebas y medida, etc.

PsycArticles ofrece varios limitadores que son:

| Publisher<br>Canadian Psychological Association<br>Dentan Printing Company<br>Educational Publishing Foundation<br>Henry Holt and Company, Inc.<br>Hoarefe & Huber Publishers | <b>Exclude Book Reviews</b><br><b>Exclude Non-Article Content</b><br><b>Tests &amp; Measures</b> |
|----------------------------------------------------------------------------------------------------|--------------------------------------------------------------------------------------------------|
| <b>Age Groups</b>                                                                                                    | <b>Population Group</b>                                                                          |
| All                                                                                                    | Human                                                                                            |
| Childhood (birth-12 yrs)                                                                                                    | Animal                                                                                           |
| Neonatal (birth-1 mo)                                                                                                    | Male                                                                                             |
| Infancy (2-23 mo)                                                                                                    | Female                                                                                           |
| Methodology                                                                                                    | <b>Classification Codes</b>                                                                      |
| All                                                                                                    | All                                                                                              |
| <b>BRAIN IMAGING</b>                                                                                                    | 2100 General Psychology                                                                          |
| CLINICAL CASE STUDY                                                                                                    | 2140 History & Systems                                                                           |
| CLINICAL TRIAL                                                                                                    | 2200 Psychometrics & Statistics & Methodology                                                    |
| <b>Document Type</b>                                                                                                    | <b>Supplemental Materials</b>                                                                    |
| All                                                                                                    | All                                                                                              |
| Additional Content                                                                                                    | 3-d modeling images                                                                              |
| <b>Abstract Collection</b>                                                                                                    | appendixes                                                                                       |
| Bibliography                                                                                                    | audio                                                                                            |
|                                                                                                    |                                                                                                  |

*Figura 20. Limitadores de PsycARTICLES. Captura realizada el 30-04-2017*

• **Química**: La base de datos *Synthetic Reaction Updates* permite buscar según el tipo de reacción, si es de síntesis, de análisis, de desplazamiento o de doble sustitución, por ejemplo.

*Analytical Abstracts* permite realizar la búsqueda en los campos de análisis, matriz o técnica.

ChemSpider es muy completa ya que ofrece multitud de herramientas de búsqueda, permite dibujar la estructura química o subir un archivo, seleccionar elementos de la tabla periódica, indicar rangos de propiedades de los elementos como densidad o tensión superficial y muchas más herramientas especializadas.

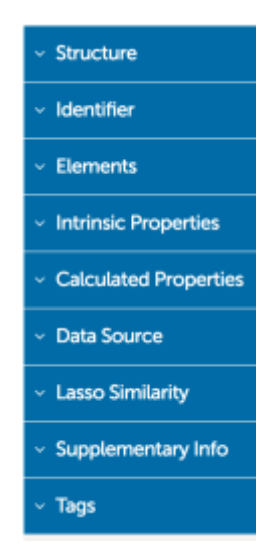

*Figura 21. Campos de búsqueda de ChemSpider. Captura realizada el 30-04-2017.*

# <span id="page-33-0"></span>3.5 Recogida de los datos

Para recoger los datos se crearon tres plantillas con el programa Excel: la primera sirve para recoger las herramientas para realizar una búsqueda, la segunda para las herramientas de limitación de los resultados y la tercera para el resto de herramientas y la ordenación de resultados.

Las tres plantillas cuentan con 26 columnas, la primera vacía y el resto con los nombres de las bases de datos seleccionadas, es decir, solo aquellas que son bibliográficas. Las filas varían de una plantilla a otra ya que en ellas están las herramientas que hemos definido en el apartado anterior.

Las plantillas se rellenaron mediante el análisis de cada una de las bases de datos, observando las herramientas que hay en cada una de ellas y apuntando un 1 en la columna y fila correspondiente para cada caso. Si la base de datos no tiene una herramienta, la casilla correspondiente se dejó en blanco.

Se añadieron dos filas más; una para apuntar el número total de herramientas que tenía cada base de datos y otra para ver qué porcentaje representaba este total. También se añadieron dos columnas; una para ver el número total de bases de datos que poseía una herramienta y otra para ver qué porcentaje representaba ese total. Se utilizó una función de suma de los valores seleccionados para comprobar el total y se dividió ese total entre el número de herramientas o de bases de datos, dependiendo del caso, y el resultado se multiplicó por 100 para obtener el porcentaje.

Se seleccionó este método para recoger los datos porque facilita el recuento de datos y la creación de los gráficos.

# <span id="page-34-0"></span>3.6 Análisis de los datos y discusión

En este apartado se analizaron los resultados obtenidos en la recogida de datos y se evaluó su significado.

El análisis se hizo primero de forma individual, separando el comentario de las categorías de herramientas utilizadas para la recogida de datos y viendo las particularidades de cada una. Por último, se realizó un análisis de los resultados para obtener una visión global de la situación actual de las herramientas de búsqueda que ofrecen las bases de datos.

# <span id="page-35-0"></span>4 Búsqueda de información

Finalmente, y con el fin de entender la situación actual de la investigación sobre las bases de datos bibliográficas y sus herramientas, se revisó una gran cantidad de artículos y publicaciones sobre el tema.

Dado que existe una gran cantidad de documentos sobre las bases de datos bibliográficas, el análisis se realizó desde distintos puntos de vista:

- Primero se realizó un análisis de las publicaciones desde el punto de vista bibliométrico.
- Después se analizó el contenido de los documentos, poniendo atención en la perspectiva desde la que se escribieron, por ejemplo, desde la de los usuarios o según el tipo de base de datos.

Una vez realizadas todas las búsquedas ya descritas en el apartado de metodología, se elaboró una tabla con los documentos encontrados en cada una de las bases de datos. Esto se hizo con el fin de determinar la situación actual y el desarrollo de las publicaciones sobre este tema:

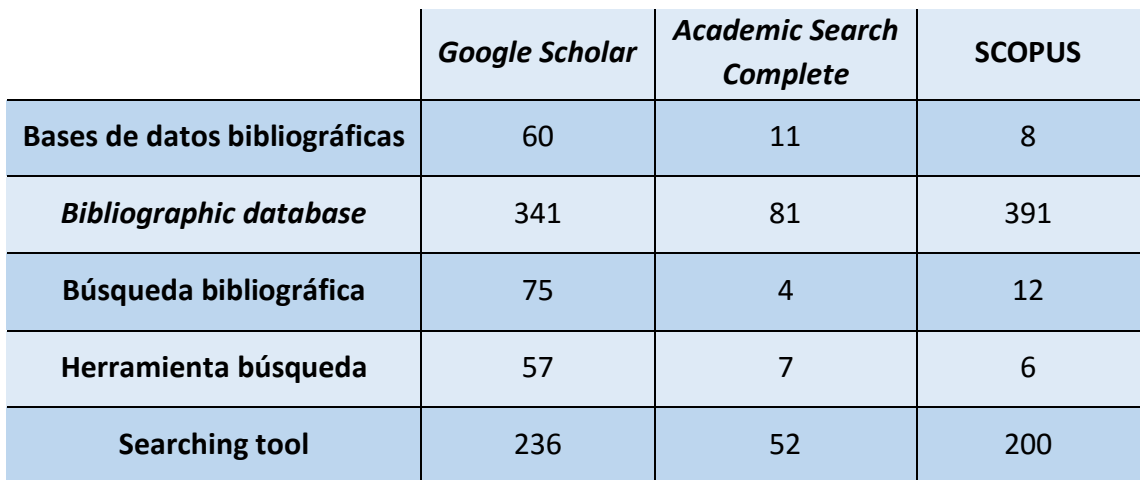

*Figura 22. Tabla con los resultados obtenidos en las búsquedas bibliográficas para la elaboración del marco teórico.*

Como se puede observar en la tabla, no hay muchas publicaciones al respecto ni es un tema sobre el que se haya investigado de forma masiva. Sorprende esta escasez de estudios dado el claro interés del tema. Cada día se acumula una mayor cantidad de información en Internet y el uso de las bases de datos bibliográficas y de sus herramientas puede solventar problemas como el ruido documental, es decir, la recuperación de documentos en una base de datos que no son relevantes para la búsqueda de información realizada.

Realizando un análisis de los resultados obtenidos en *Scopus* bajo la búsqueda "*bibliographic database*", que es la más representativa sobre el tema tratado y de la que más resultados se han recuperado, se pueden obtener los siguientes gráficos. Se han seleccionado aquellos más interesantes para comentar y ver cómo ha ido evolucionando la investigación sobre las bases de datos bibliográficas.

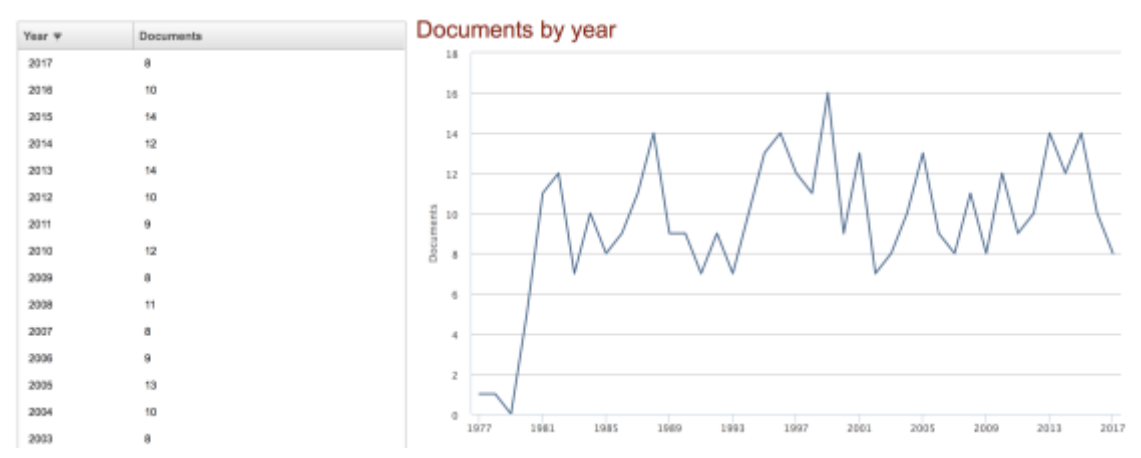

*Figura 23. Número de documentos por año sobre bases de datos bibliográficas. Captura realizada el 07- 06-2017 en Scopus.*

Este gráfico muestra el número de documentos por año. Analizándolo detenidamente se aprecia que el interés sobre este tema surge en el año 1981, es decir, cuando se empiezan a desarrollar las bases de datos. A partir de entonces, el número de publicaciones se ha mantenido de forma relativamente constante en torno a 12 anuales. El año con más publicaciones es 1999, con un total de 16. En general ha habido algunos años concretos en que no se ha publicado mucho, pero nunca por debajo de los 7 documentos anuales, por lo que se puede concluir que es un tema que ha mantenido su interés a lo largo del tiempo desde que se comenzó a investigar sobre él.

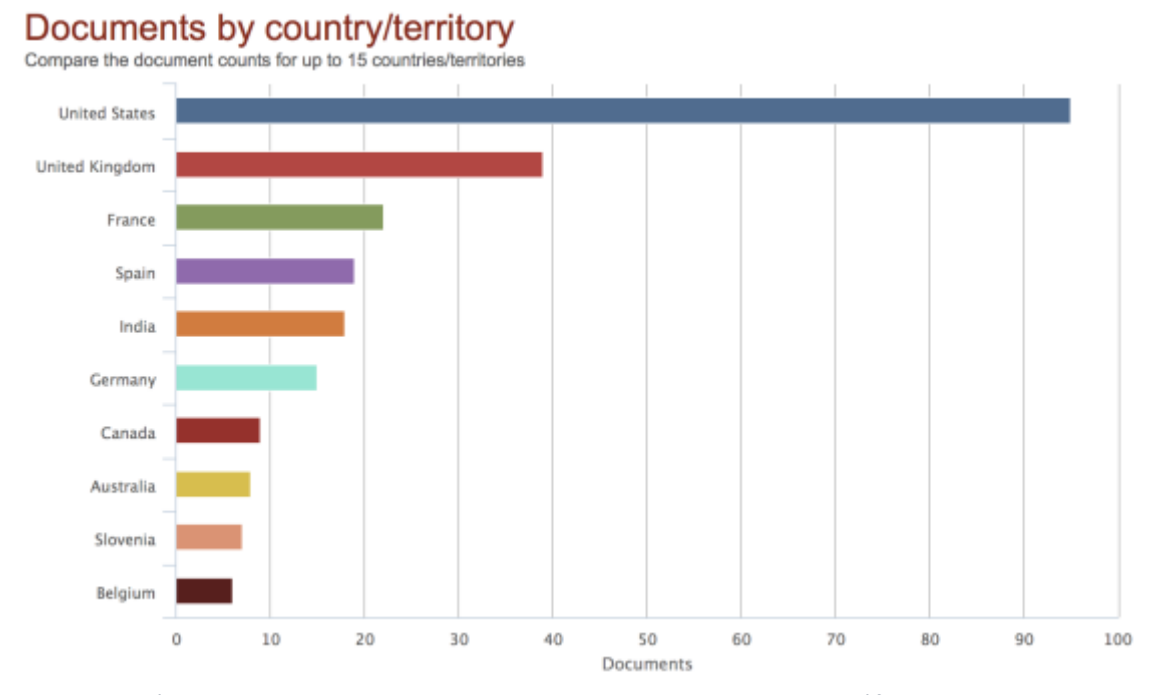

*Figura 24. Número de documentos por territorio sobre bases de datos bibliográficas. Captura realizada el 07-06-2017 en Scopus.*

De este gráfico, que analiza el origen territorial de los documentos, cabe destacar que España es uno de los líderes en investigación sobre las bases de datos bibliográficas, situándose en el cuarto puesto mundial y muy cerca de Francia que ocupa el tercero. España todavía muy lejos del nivel de Reino Unido o Estados Unidos, que dedican muchos medios para la investigación en todos los ámbitos y poseen un cuerpo de investigadores muy potente; pero para ser un país con menos potencial económico, se encuentra en muy buena posición.

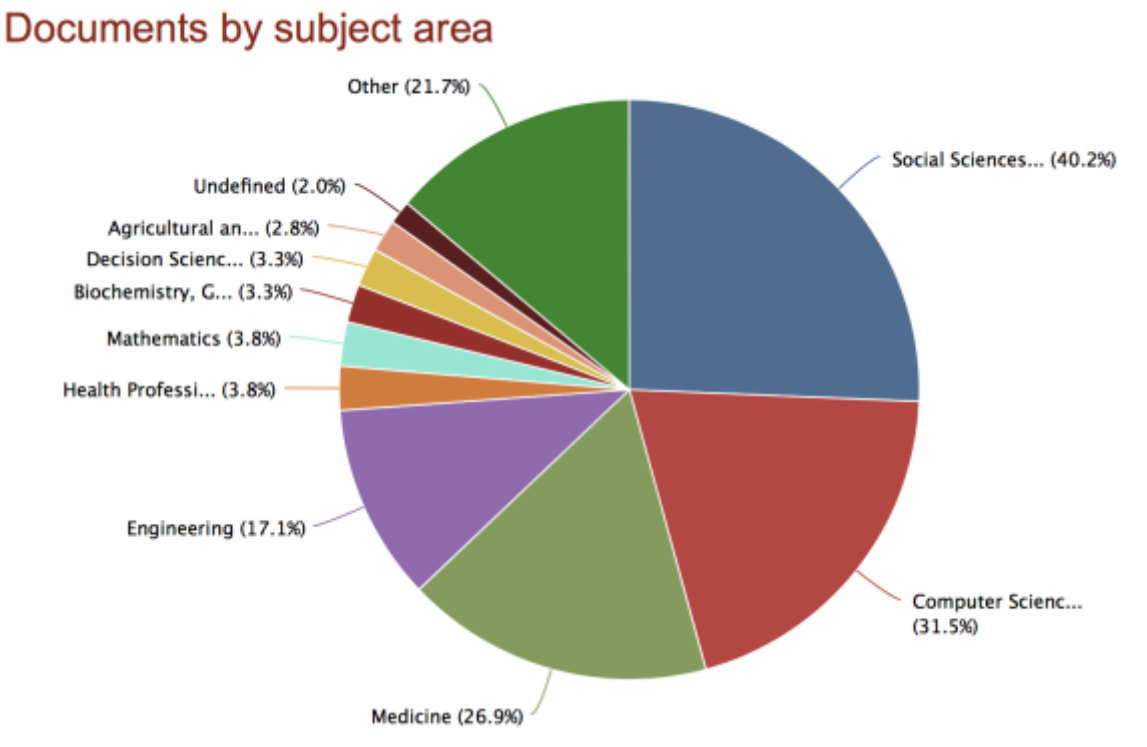

*Figura 25. Número de documentos por área sobre las sobre las bases de datos bibliográficas. Captura realizada el 07-06-2017 en Scopus*

Analizando las áreas de conocimiento desde que las que se han redactado estos documentos, es interesante ver cómo no solo se escribe desde el campo de la documentación acerca de las bases de datos, sino que es un tema tocado por todas las áreas de conocimiento en mayor o menor medida. Cabe destacar toda el área amplia de las ciencias sociales, que abarca el 40,2% (157 publicaciones), que abarca todas aquellas de documentación e informática, con un 31,5% (123 publicaciones), que es la ciencia que crea y diseña las bases de datos, la medicina con un 26,9% (105 publicaciones), debido a la cantidad de bases de datos especializadas en este campo y al número elevado de investigaciones que se realizan para fomentar la salud, y la ingeniería con un 17,1% (67 documentos) que combina la creación de bases de datos y una alta cantidad de investigaciones sobre el tema.

Este fenómeno se debe a que las bases de datos bibliográficas se utilizan para investigar sobre temas de todas las áreas de conocimiento. Por ello es un tema que se debe tratar más y acercar más al público general con el fin de que pueda resolver de manera eficiente sus necesidades de información.

En cuanto a su contenido, existe una gran cantidad de documentos sobre las bases de datos bibliográficas donde se analizan desde distintos puntos de vista.

En cuanto a los aspectos generales de las bases de datos, los trabajos de Page (2008) o Rodríguez Yunta (1998) se centran en la cobertura, los tipos de búsquedas y los indicadores de calidad y definen algunas herramientas. Sin embargo lo hacen de forma superficial. Se habla de la importancia del resumen como campo de búsqueda ya que es donde se concentra una mayor cantidad de información sobre el artículo. También se llega a la conclusión de algunos filtros de búsqueda tienen demasiada precisión y esto hace que se pierdan información potencialmente relevante al realizarla. Ambos artículos tratan el tema de las herramientas de búsqueda pero de forma sencilla sin hacer un análisis exhaustivo.

Hay otras investigaciones que se centran en las bases de datos especializadas como, por ejemplo, el caso del trabajo de Giménez-Toledo & Rodríguez-Yunta (2012), donde se trata el papel de las bases de datos especializadas en un mundo donde existen otra herramientas como los buscadores y las bases de datos multidisciplinares; un mundo en el que los hábitos de consumo y de búsqueda de información han cambiado mucho. En "*Specialist Bibliographic Databases*" (Gasparyan et al., 2016) se realiza un análisis de las bases de datos especializadas de muchas disciplinas diferentes, viendo su cobertura, áreas que cubren, número de revistas e idiomas, entre otros.

Se llega a la conclusión de que las bases de datos bibliográficas son una herramienta universal para todos los investigadores y que, a pesar del número elevado de bases de datos especializadas que existen, todavía quedan muchos campos por cubrir. Además estas bases de datos, en comparación con las bases de datos generales, están destinadas a profesionales que hacen búsquedas de carácter menos inmediato pero más exhaustivo. A pesar del interés de estos artículos no se hace mención de las herramientas de búsqueda en ningún punto.

También hay investigaciones que parten del punto de vista del usuario, analizando sus necesidades y viendo como hacen las búsquedas, como el estudio realizado a 116 alumnos de psicología por Rosman et al. (2016) en el que se demostró que aquellos estudiantes que poseían más conocimientos sobre búsqueda de información, fallaban más debido a un uso inadecuado de las herramientas búsqueda más complejas, datos que sin duda alguna sorprenden y que requerirían de un análisis más detallado de cómo se realizó el estudio para tratar de averiguar las causas.

También son interesantes las investigaciones realizadas por De Andrade y Baptista (2014) o Comas, Sureda, Pastor y Morey (2011), realizadas sobre usuarios reales, y que observaron cómo hacen las búsquedas bibliográficas; en ambas se mencionan las

herramientas de búsqueda y algunos filtros que utilizan los usuarios, pero el objetivo del trabajo era otro y este tema se trató de forma muy superficial y tangencial.

En el artículo de Falagas, Pitsouni, Malietzis y Pappas (2008) se hace una comparativa entre *PubMed*, *Scopus*, *Web of Science y Google Scholar* para ver sus fortalezas y debilidades y se mencionan algunas de las herramientas de estas bases de datos pero sin profundizar demasiado. Se centra más en su cobertura.

Solo se han encontrado dos artículos que son más similares a esta investigación. El primero es "Las bases de datos bibliográficas españolas, un instrumento para el conocimiento y la difusión de la producción científica" (Primo-Peña y Estrada-Lorenzo, 2009), que contiene una tabla con algunos campos de búsqueda y otra con las herramientas que poseen las bases de datos bibliográficas españolas, pero no definen estas herramientas. El segundo es "La búsqueda bibliográfica: Componente clave del proceso de investigación" (López, 2006), que define algunas herramientas que poseen *PubMed* y *Medline*, es decir, solo se centra en medicina y las definiciones que realiza son muy extensas aunque define pocas herramientas.

De estos últimos artículos podemos señalar que su relativa antigüedad puede ser la causa de su definición de un número reducido de herramientas. La evolución de las bases de datos en los últimos años ha sido muy grande y han aparecido muchas herramientas nuevas diferentes que hasta hace poco no existían.

Dentro del campo de la Documentación, en concreto en los manuales, también se habla sobre las fuentes de información, como es el caso del libro de Cordón García et al. (2016) que trata sobre las nuevas fuentes de información y la investigación digital. En él también se habla sobre el proceso de búsqueda en las bases de datos bibliográficas y se definen algunas herramientas que el usuario puede utilizar, pero no es su tema principal y por lo tanto no se desarrolla demasiado esta cuestión.

En conclusión, se ha hablado desde muchas perspectivas de las bases de datos bibliográficas: sus características, su cobertura, las necesidades de los usuarios, las características de algunas herramientas e incluso estudios comparativos. Sin embargo, ninguna investigación ha definido hasta ahora un número elevado de herramientas ni ha incluido una gran cantidad de bases de datos. Todo el estudio se ha hecho a una escala menor.

# <span id="page-41-0"></span>5 Análisis de las bases de bases de datos

Una vez recopilada la información se procedió a realizar el análisis de cada uno de los indicadores definidos para cada una de las bases de datos.

Finalmente se analizaron 23 bases de datos bibliográficas, 6 generales y 17 especializadas.

El análisis se llevó a cabo según las divisiones realizadas a las herramientas para que, de esta forma, fuera más fácil centrarse en aspectos concretos de cada una de las herramientas y la información estuviese más organizada.

### <span id="page-41-1"></span>5.1.1 Análisis de herramientas de búsquedas sencilla y avanzada

Comenzando por las herramientas de búsqueda sencilla y avanzada, observamos que el 100% de las bases de datos analizadas, como no podía ser de otra manera, poseen ambas herramientas, así como las opciones de búsqueda por título y autor. Esto es algo ya previsto dado que son los dos primeros campos en los que piensan los usuarios a la hora de buscar un documento.

El hecho de que solo el 69,57% de las bases permitan buscar en todo el texto supone un problema ya que los usuarios normalmente quieren rapidez y encontrar todos aquellos resultados posibles sobre una materia; este campo es la forma más sencilla de conseguirlo.

Las herramientas que más aparecen según su orden de presencia en bases de datos son las búsquedas por:

- ISSN con un 82,61%.
- Resumen con un 78,26%.
- ISBN con un 73,91%.
- Términos geográficos y nombre de la publicación con un 69,57%.
- Descriptores y afiliación con un 65,22%.

Estos se pueden considerar otros de los campos de búsqueda "clásicos" de las publicaciones impresas y que siempre han servido para identificar a los documentos. Es extraño que no tengan la búsqueda por ISBN o ISSN todas las bases de datos, ya que es una forma única de identificar a un documento y de recuperarlo sin tener que revisar otros documentos similares al buscado realmente por el usuario.

Destaca también la aparición del campo compañía o entidad (con un 52,17%) y el de palabras clave (47,83%), que está en torno a la mitad de las bases de datos y que pueden ser muy útiles para buscar un documento descrito por el autor o para ver con qué compañía está relacionada.

El resto de herramientas como el editor, el identificador de autores, las reseñas y los productos, el número DUNS, el volumen, etc. aparece en menos del 40% de las bases de datos y esto se debe a que son campos que no contienen todos los documentos; por ejemplo, el número DUNS solo sirve si la empresa, o el autor, lo facilita en un artículo. Además el usuario medio no suele utilizar estos campos, e incluso puede llegar a desconocer a que se refieren.

La búsqueda por el DOI tan solo está presente en 9 bases de datos, algo extraño ya que esta herramienta cada día se utiliza más en el entorno web para identificar de forma única a los documentos y debería implementarse cada vez más.

Por otro lado, observando los datos sobre las bases de datos de forma individualizada, se aprecia que aquellas que pertenecen a un mismo proveedor poseen las mismas herramientas generales de búsqueda, algo esperado ya que la interfaz y el algoritmo de búsqueda son iguales; sin embargo, hay que tener en cuenta que las bases de datos especializadas en alguna materia tienen, a parte de estas, otras herramientas para realizar búsquedas sobre otros campos, como por ejemplo un estudio clínico, una crítica literaria u otros que ya se han detallado en el apartado de las herramientas.

En esta tabla se puede observar el número de herramientas que tienen las bases de datos generales y el porcentaje del total que supone cada cifra.

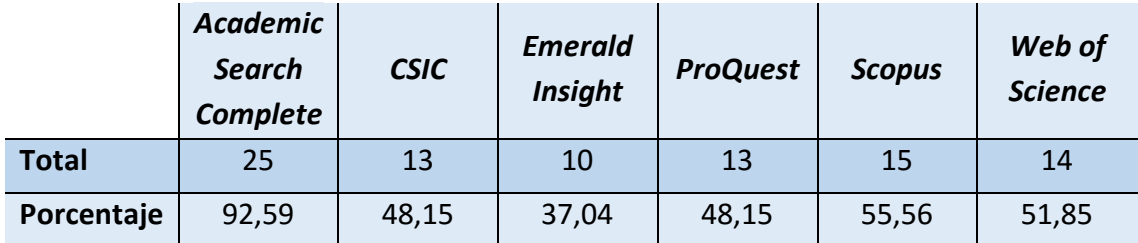

*Figura 26. Tabla con los totales y porcentajes de herramientas de cada base de datos general.*

Cabe destacar que ninguna de las bases de datos tiene el 100% de las herramientas, lo cual se debe a que algunos campos de búsquedas son muy similares y los diseñadores de las bases de datos no los han considerado necesario incluir. Las bases de datos de *EBSCOhost* son las que más herramientas poseen, con 25 de las 27 herramientas analizadas. Le faltan la búsqueda por referencia y por encabezamiento de materia; pero dada la situación en la que un usuario posea la referencia de un documento, también

podrá buscar por el resto de campos como título o autor; o si quiere buscar por el encabezamiento, puede hacerlo de forma similar con los descriptores o las palabras clave.

A partir de esta base de datos el número de herramientas que incluyen el resto baja mucho. Le sigue *Scopus*, con 15 campos de búsqueda; todas las pertenecientes a *Web of Science*, con 14; y todas las de *ProQuest* con 13. Esto supone que poseen en torno a la mitad de las herramientas analizadas; puede deberse a la decisión de no saturar al usuario con demasiadas herramientas y presentar solo aquellas más relevantes, dependiendo del punto de vista de cada proveedor.

En general, se ha observado que las bases de datos especializadas tienen menos herramientas de carácter general. Esto se debe a que ya tienen disponibles otras herramientas que pueden ser más útiles para los usuarios especializados que desean encontrar documentos concretos sobre su área de investigación correspondiente.

### <span id="page-43-0"></span>5.1.2 Análisis de los limitadores

Todas las bases de datos analizadas poseen limitadores de resultados de la búsqueda. A la hora de hacer una búsqueda, el usuario busca de forma general, pero cuando ha obtenido demasiados resultados decide utilizar los limitadores para delimitar mejor aquello que ajusta más a su necesidad informativa

Los que más aparecen son el tipo de fuente y la materia, que están en un 82,61% de las bases de datos. Son dos campos que pueden delimitar mucho el número de resultados y acotarlo a las necesidades del usuario.

Le siguen área de investigación y los países, que aparecen en un 78,26% de las bases, y el idioma y las fechas, que están en el 73,91%. Al igual que los anteriores, son los campos más típicos y que pueden delimitar los resultados de una forma eficaz.

La limitación a texto completo, publicación, autores, entidades financiadoras, títulos de conferencias y revisado por PARES están en 15 o menos bases de datos (un 65%) y son campos muy útiles que se deberían poner en marcha más ya que hay usuarios que pueden necesitar todo el texto de un artículo o garantizar su calidad mediante la revisión por PARES.

Destaca la escasa aparición de la limitación por *Open Access* (en un 34,78% de las bases de datos). Este formato está ganando cada vez más popularidad por la inmediata y gratuita disposición del artículo y puede ser interesante limitar la búsqueda solo a este tipo de documentos.

La utilización de operadores booleanos y expansores es bastante extensa ya que aparecen en más de 15 bases de datos. Los operadores booleanos, algo que en un principio era fundamental para realizar una búsqueda, podrían empezar a disminuir ya que las bases de datos ofrecen nuevas alternativas para combinar las búsquedas como la inserción de varios campos o el uso de limitadores o expansores.

En esta tabla se recoge el número de veces totales que aparece cada herramienta de limitación y que porcentaje del total supone.

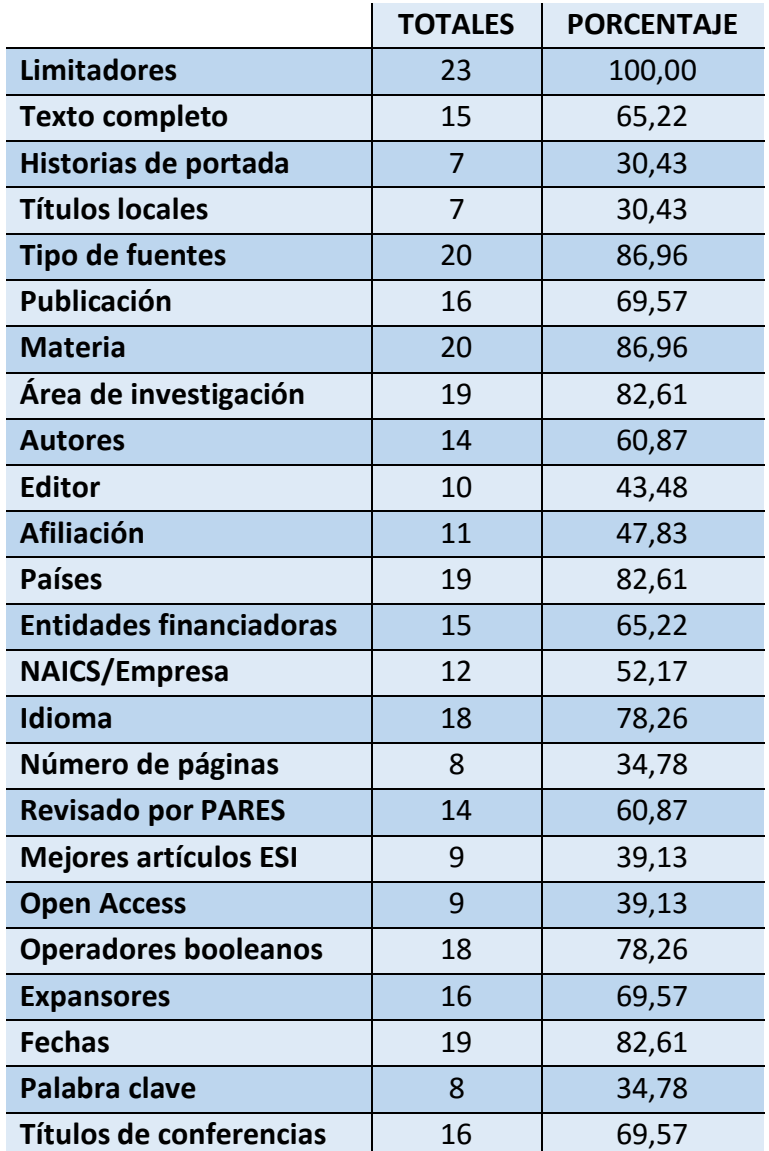

*Figura 27. Tabla con los totales y porcentajes de herramientas de limitación en las bases de datos.*

En el caso de los limitadores, también son las bases de datos de *EBSCOhost* las que poseen un mayor número de herramientas, con un total de 24 sobre 24. Van seguidas de las pertenecientes a *Web of Science* y las de *ProQuest*, que tienen 17 y 14 respectivamente. En general las bases de datos poseen un gran número de limitadores, y las que bajan de tener un 40% de herramientas son algunas de las especializadas, que como ya se ha mencionado, poseen otras herramientas específicas.

Podemos observar como el uso de limitadores está bastante extendido dado que la mayoría de las bases de datos ofrecen un gran número de opciones con las que limitar una búsqueda. Está claro que es una herramienta cada vez más usada por el incremento de información que ha sufrido la web y que es necesaria para encontrar aquello que el usuario desea.

## <span id="page-45-0"></span>5.1.3 Análisis de otras herramientas y ordenación de resultados

El uso de otras herramientas que no solo sirven para encontrar la información deseada se ha convertido en una parte más de la realización de búsquedas bibliográficas. Podemos observar que más del 85% de las bases de datos poseen herramientas como la búsqueda con el historial, la posibilidad de compartir resultados, el almacén de las búsquedas o la ordenación de los resultados.

La herramienta de compartir o exportar los resultados apareció en un 95,65% de los resultados y es que es una función muy importante si se quiere guardar un documento para verlo después en un gestor de referencias o en cualquier otro formato. Muchas veces las búsquedas bibliográficas se utilizan para obtener información para una investigación y es importante poder guardar los documentos para luego citarlos correctamente. Por otro lado, con el uso de las redes sociales cada vez más extendido, es interesante que las bases de datos incluyan la función de compartir ya que es una forma sencilla de divulgar la ciencia y de promocionarse cuando otras personas entren a ese enlace.

Herramientas como la búsqueda dentro de resultados, la selección de las bases de datos, la creación de bibliografía, la cita, la impresión y las opciones de página se encontraron entre un 80 y 60% de las bases de datos analizadas. Todas ellas opciones muy útiles a la hora de limitar lo que busca el usuario, o ver la información reflejada. Las opciones de citar un documento y crear bibliografía deberían incluirse en más bases ya que, como se ha mencionado anteriormente, las búsquedas bibliográficas se realizan para recabar información y luego se deben citar las fuentes en una futura investigación.

El resto de las herramientas aparecieron en menos del 60% de las bases y nos llamó la atención la escasa inclusión de tesauros e índices, que estaban presentes en un 52,17% de las bases de datos, ambas herramientas de control terminológico que pueden solucionar problemas de ruido documental.

Las bases de datos de *EBSCOhost* son de nuevo las que más herramientas tienen, contando con 17 sobre 17. En el caso de estas herramientas se vio una mayor presencia ya que 9 de ellas, como todas las de PorQuest, Scopus WOS, poseen 12 herramientas. Aquí podemos ver el número de herramientas totales que poseen las bases de datos generales.

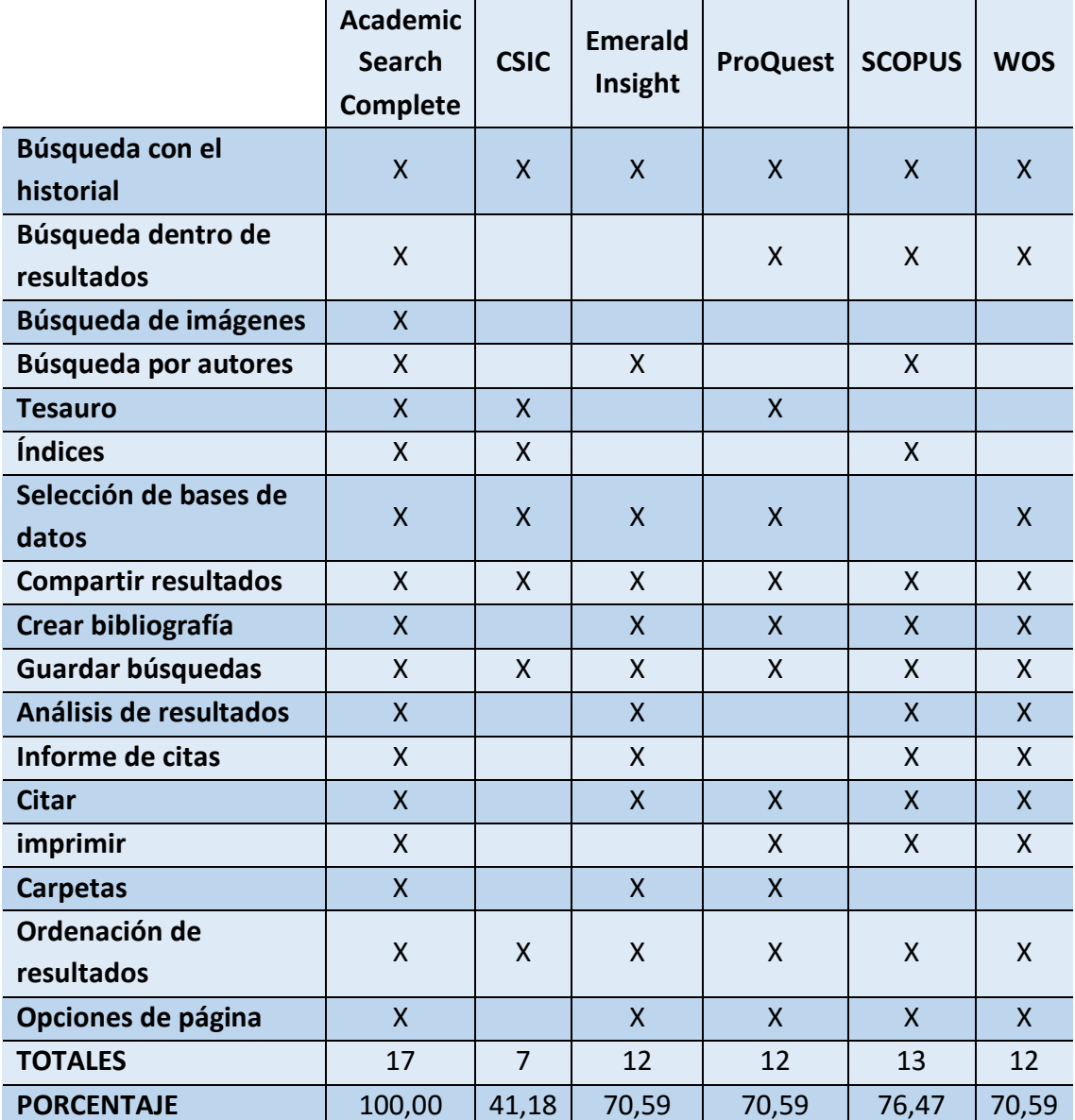

*Figura 28. Tabla con otras herramientas de las bases de datos generales.*

El resto se encontraban por debajo del 50% de herramientas. Aunque en general se utilizan bastante este otro tipo de herramientas, no dejan de ser ayudas a la búsqueda y por lo tanto pueden ser prescindibles. Por ejemplo, la opción de analizar los resultados solo se encontró en 11 de las bases y esto puede deberse a que las bases de datos especializadas suelen prescindir de algunas funciones dado que su principal objetivo es distribuir información bibliográfica a los profesionales de un campo concreto. Bien es cierto que estas herramientas pueden atraer la atención de muchos usuarios ya que facilitan el proceso de búsqueda e incluyen otras funcionalidades que pueden ser interesantes.

### <span id="page-47-0"></span>5.1.4 Análisis global de los datos recogidos

De forma generalizada se observa que la mayoría de las bases de datos cuentan con gran cantidad de herramientas que ayudan a los usuarios cuando realizan una búsqueda. Se pueden seguir ciertos patrones en los datos recogidos como que las bases de datos pertenecientes a *EBSCOhost* tienen el mayor número de herramientas, seguidas de las de *ProQuest* y *Web of Science*. También que existe un pequeño grupo de herramientas que aparece en muchas bases de datos, seguido de otro grupo que aparece en entorno al 70% de las bases y otro con mucha menor presencia.

Si calculamos las medias de cada sección observamos que:

- La media de bases de datos que posee cada **herramienta de búsqueda** es de 12,78 (con un máximo de 23 y un mínimo de 5) y la media de herramientas por base de datos es de 15 (con un máximo de 25 y un mínimo de 6).
- La media de bases de datos que posee cada **herramienta de limitación** de resultados es de 13,9 (con un máximo de 23 y un mínimo de 7) y la media de herramientas por base de datos es de 13,3 (con un máximo de 24 y un mínimo de 3).
- La media de bases de datos que posee cada **otra herramienta** es de 11,7 (con un máximo de 22 y un mínimo de 8) y la media de herramientas por base de datos es de 15,9 (con un máximo de 17 y un mínimo de 3).

<span id="page-47-1"></span>En casi todos los casos las medias se mantuvieron por encima del 50% del total, lo que significa que las bases de datos incluyen gran cantidad de herramientas, aunque siempre podrían añadirse más como hacen algunas de ellas. Está claro que cuanto mayor sea el número de herramientas de las que disponga una base de datos, más atraerá a los usuarios al facilitarles la obtención de la información que necesitan.

# 6 Conclusiones

El avance del conocimiento en todas las áreas científicas ha llenado Internet de información, y este importante hecho ha determinado que las bases de datos hayan adquirido un papel fundamental en el mundo actual: por un lado recopilan información sobre una o varias materias, poniéndola a disposición de sus usuarios desde un solo lugar; y por otro, ofrecen una forma eficaz y completa de recuperar dicha información mediante la inclusión de múltiples herramientas.

Las bases de datos tienen una gran cantidad de herramientas avanzadas que permiten al usuario personalizar su búsqueda y mejorar su eficiencia a la hora de obtener los resultados que desean. Tienen a su disposición multitud de campos donde buscar, limitadores de resultados, vocabularios controlados, sintaxis específicas y muchas otras funciones con las que mejorar y acotar sus búsquedas.

Los resultados del estudio pueden servir a todos los tipos de usuarios y facilitarles un correcto uso de las herramientas que ofrece cada base de datos a la hora de realizar una búsqueda. Hemos observado cómo las bases de datos tienden a incluir cada vez más herramientas, aunque parece que no se han planteado que los usuarios puedan no saber utilizarlas.

Aprender el uso de estas herramientas no debe ser solo tarea de los investigadores profesionales que se dedican a realizar multitud de búsquedas, sino de cualquier usuario que se quiera embarcar en un proceso de investigación y necesite realizar búsquedas eficientes y precisas para así comprender mejor todo el conocimiento que haya sobre ese tema.

Todas las herramientas vistas en este estudio son fruto de las necesidades de información de los usuarios y las bases de datos las han implementado en un alto porcentaje, como ya se ha señalado, para cubrir las necesidades de los usuarios que deseen encontrar información muy concreta en todo el amplio espacio que engloba Internet.

Resulta interesante que las bases de datos especializadas utilicen un menor número de herramientas, pero esto se debe a que su cobertura es menor y a que se centra en un solo tema. Por lo tanto, sus usuarios solo requieren aquellas herramientas que son más específicas.

Bien es cierto que las herramientas más tradicionales como el título, el autor, el ISBN o el nombre de la publicación aparecían en un mayor número de bases, incluidas las especializadas. Sin embargo, aquellas herramientas que son más recientes aparecían menos, aunque podría deberse a una falta de tiempo, ya que son poco conocidas y se considera que serán menos utilizadas.

En función de nuestros resultados, creemos que el número de herramientas seguirá creciendo exponencialmente y aparecerán nuevos campos sobre los que buscar u otras formas de compartir los resultados, siempre tratando de adaptarse a las nuevas tecnologías y a las necesidades de los usuarios.

# <span id="page-50-0"></span>7 Futuro de las bases de datos

Con el paso de los años la ciencia ha avanzado a pasos agigantados y las bases de datos bibliográficas con ella. Como se ha podido observar a lo largo de este trabajo, el número de herramientas que ofrecen hoy en día las bases de datos bibliográficas es muy alto y es probable que aumente en el futuro.

Respecto al camino que seguirán las bases de datos, puede haber dos tendencias completamente opuestas. Por un lado, las materias de conocimiento cada vez son más específicas y se van dividiendo en subcampos de forma que con las bases de datos sucederá lo mismo, es decir, que cada vez se irán especializando más en las nuevas materias que vayan surgiendo y aparecerán nuevas herramientas para facilitar las búsquedas dentro de cada materia.

Otra tendencia que también se debe tener en cuenta es la multidisciplinariedad, ya que cada vez hay más publicaciones que tratan varias materias de forma simultánea, viendo las relaciones que hay entre ellas. Esto también se podría aplicar a las bases de datos y que existan grandes colecciones de publicaciones de todas las materias, pero con muchas herramientas de búsqueda específicas para poder buscar documentos que traten varias materias; por ejemplo, que se pueda buscar una reacción de un elemento químico con un tipo determinado de jurisprudencia.

El uso de la nube también ha crecido mucho en los últimos años y las bases de datos pueden obtener beneficios de ello ya que ofrece la posibilidad de un almacenamiento ilimitado, lo que podría reducir los costes de las bases de datos. Esto podría traducirse en que el precio de la suscripción disminuyera e incluso llegara a ser gratuita, algo que extendería su uso a un público más amplio.

También se podrán poner en marcha el uso de asistentes por voz, ya presentes en algunos teléfonos y ordenadores, para resolver las posibles dudas de los usuarios a la hora de realizar una búsqueda.

Gracias al *Big Data* y el análisis de los datos, las bases de datos podrán saber las preferencias de sus usuarios y ofrecerles información o sugerencias personalizadas dependiendo de sus preferencias; por ejemplo, si detectan que un usuario realiza muchas búsquedas sobre robótica, ofrecerle de forma inmediata las últimas publicaciones sobre el tema.

Una mejora que se podría llevar a cabo con la tecnología actual es la creación de aplicaciones para *smatphone, tablet* o cualquier otro dispositivo; de esta forma los usuarios podrán acceder de forma rápida y sencilla a las bases de datos a las que está suscrito y buscar la información que deseen desde cualquier lugar, todo ello con un diseño adaptado a la interfaz de su dispositivo.

Aparte de las posibles mejoras y de la inclusión de nuevas herramientas, también será necesario un cambio en el diseño de las interfaces de consulta de las bases de datos ya que: "los usuarios no dedican tiempo a estudiar las opciones que ofrece un sitio, por lo cual es recomendable que los diseños sean simples, contengan las herramientas de navegación adecuadas y estas queden resaltadas a simple vista." (Rodríguez Yunta, L., Giménez Toledo, E. et al., 2004).

Si se crean nuevas herramientas hay que mostrar al usuario dónde están y cómo funcionan, de forma que puedan aprender de forma sencilla y autónoma; con interfaces flexibles que puedan adaptarse a cada usuario y mejorar su experiencia. Deben ser interfaces y herramientas fáciles de usar para que el usuario mantenga el control a la hora de realizar una búsqueda.

Hoy en día las bases de datos poseen páginas de ayuda bastante completas, sin embargo, debería haber mejores tutoriales que contemplen todas las peculiaridades de una base, todas las opciones de búsqueda e incorporen recomendaciones y consejos para que el usuario pueda sacar el máximo partido de ellas.

# <span id="page-52-0"></span>8 Perspectivas de futuro

Tras esta investigación se ha abierto un nuevo campo de trabajo para las futuras investigaciones al respecto. Es un tema muy amplio que se puede continuar desde diferentes perspectivas y que puede dar resultados muy interesantes.

La primera opción y las más clara es seguir una corriente de observación de las herramientas a lo largo del tiempo. Dado que las herramientas de las bases de datos van avanzando de forma rápida y continua, y las bases de datos cambian de forma similar, sería interesante volver a realizar este mismo estudio dentro de unos años para ver lo cambios o hacerlo cada ciertos períodos de tiempo para ver cómo evolucionan. De esta forma se podría observar si las herramientas cambian mucho o no a lo largo de los años y qué tendencias siguen.

Otra corriente que se podría evaluar sería el uso de las herramientas por parte de los usuarios. Se podría comprobar si hacen un uso correcto, la eficiencia de las búsquedas con cada herramienta y, en general, cuáles son las que más usan.

Se podría recoger también la opinión sobre las bases de datos para conocer si los usuarios están satisfechos con lo que ofrecen, o quieren más o menos recursos. Es interesante conocer los hábitos de búsqueda de información de los usuarios y lo que opinan de las bases de datos, ya que de esta forma se podrían mejorar.

Conocer el funcionamiento de las herramientas a nivel tecnológico e informático puede ser muy interesante para compararlas y ver cuáles ofrecen un mejor rendimiento a nivel interno. También se podría investigar para desarrollar nuevas herramientas que ayuden a los usuarios en sus búsquedas.

Dado que este tema incluye a investigadores de todas las áreas del conocimiento, se podrían realizar estudios centrados en campos específicos, analizando las herramientas y bases de datos de cada campo de forma exhaustiva. De esta forma los investigadores o profesionales de dicho campo tendrían un mayor conocimiento sobre a qué fuentes acceder y qué herramientas usar.

Por último, se podría ampliar este análisis a otras bases de datos y otras herramientas que puedan aparecer en ellas para que los usuarios posean una guía definitiva sobre que herramientas y sobre dónde hacer las búsquedas para obtener los mejores resultados.

En definitiva, se podrían seguir muchas líneas diferentes a la hora de abordar este tema de investigación, muchos puntos de vista diferentes que siempre tenderían a avanzar en el estudio de las bases de datos, tanto de las generales como de las especializadas. Es un tema que afecta a multitud de investigadores de todas las ramas de conocimiento y por lo tanto, el número de investigaciones al respecto debería no solo mantenerse en el tiempo, como ya ha se observado, sino tender a un mayor crecimiento e interés.

# <span id="page-54-0"></span>9 Bibliografía

Abbate, J. (1999). *Inventing the Internet*. MIT Press.

- Comas, R., Sureda, J., Pastor, M., & Morey, M. (2011). La búsqueda de información con fines académicos entre el alumnado universitario. *Revista Española de Documentación Científica*, *34*(1), 44–64. http://doi.org/10.3989/redc.2011.1.769
- Cordón García, J. A., Alonso Arévalo, J., Gómez Díaz, R., & García Rodríguez, A. (2016). *Las nuevas fuentes de información: la búsqueda informativa, documental y de investigación en el mundo digital*. Pirámide.
- Currás, E. (2005). *Ontologías, taxonomía y tesauros : manual de construcción y uso*. Trea.
- De Andrade, M. C., & Baptista, A. A. (2014). Researchers' information needs in the bibliographic database: A literature review. *Information Services and Use*, *34*(3–4), 241–248. http://doi.org/10.3233/ISU-140744
- DOI Foundation. (2016). Digital Object Identifier System Handbook. Retrieved March 8, 2017, from https://www.doi.org/hb.html
- Elsevier. (2017). Scopus Content. Retrieved June 7, 2017, from https://www.elsevier.com/solutions/scopus/content
- Falagas, M. E., Pitsouni, E. I., Malietzis, G. a, & Pappas, G. (2008). Comparison of PubMed, Scopus, Web of Science, and Google Scholar: strengths and weaknesses. *The FASEB Journal : Official Publication of the Federation of American Societies for Experimental Biology*, *22*(2), 338–42. http://doi.org/10.1096/fj.07-9492LSF
- Gasparyan, A. Y., Yessirkepov, M., Voronov, A. A., Trukhachev, V. I., Kostyukova, E. I., Gerasimov, A. N., & Kitas, G. D. (2016). Specialist Bibliographic Databases. *Journal of Korean Medical Science*, *31*(5), 660. http://doi.org/10.3346/jkms.2016.31.5.660
- Giménez-Toledo, E., & Rodríguez-Yunta, L. (2012). ¿Por qué nadie habla ya de las bases de datos bibliográficas "clásicas"? *Anuario ThinkEPI*, *6*, 130–134.
- López, L. B. (2006). La búsqueda bibliográfica: Componente clave del proceso de investigación. *DIAETA (B.Aires)*, *24*(115), 31–37.
- Page, D. (2008). Systematic literature searching and the bibliographic database haystack. *Electronic Journal of Business Research Methods*, *6*(2), 171–180. http://doi.org/10.1177/0165551514521936

Pareja, V. M., Sánchez González, M. J., Maldonado Martínez, Á., & Rodríguez Yunta, L.

(2007). Bases de datos CSIC: ICYT, ISOC, IME. Herramienta de difusión de la ciencia española.

- Primo-Peña, E., & Estrada-Lorenzo, J.-M. (2009). Las bases de datos bibliográficas españolas, un instrumento para el conocimiento y la difusión de la producción científica. *Seminarios de La Fundación Española de Reumatología*, *10*(4), 132–141. http://doi.org/10.1016/j.semreu.2009.09.004
- Rodríguez Yunta, L., R., Giménez Toledo, E., G., & others. (2004). Lo que los usuarios piensan de las bases de datos bibliográficas y no se atreven a decir. ¿Es posible un diseño centrado en el usuario? *Preprint de La Primera Versión de La Comunicación Enviada a Infogestión. IX Jornadas Españolas de Documentación. Fesabid 14-15 Abril 2005 Preprint Entregado El 3 de Noviembre de 2004*, 1–19.
- Rodríguez Yunta, L. (1998). Evaluación e indicadores de calidad en bases de datos. *Revista Española de Documentación Científica*, *21*(1), 9–23.
- Rosman, T., Mayer, A.-K., & Krampen, G. (2016). On the pitfalls of bibliographic database searching: comparing successful and less successful users. *Behaviour & Information Technology*, *35*(2), 106–117. http://doi.org/10.1080/0144929X.2015.1066446

# <span id="page-56-0"></span>10 Anexo

Las tablas utilizadas en el programa Excel para la recogida de datos son las siguientes:

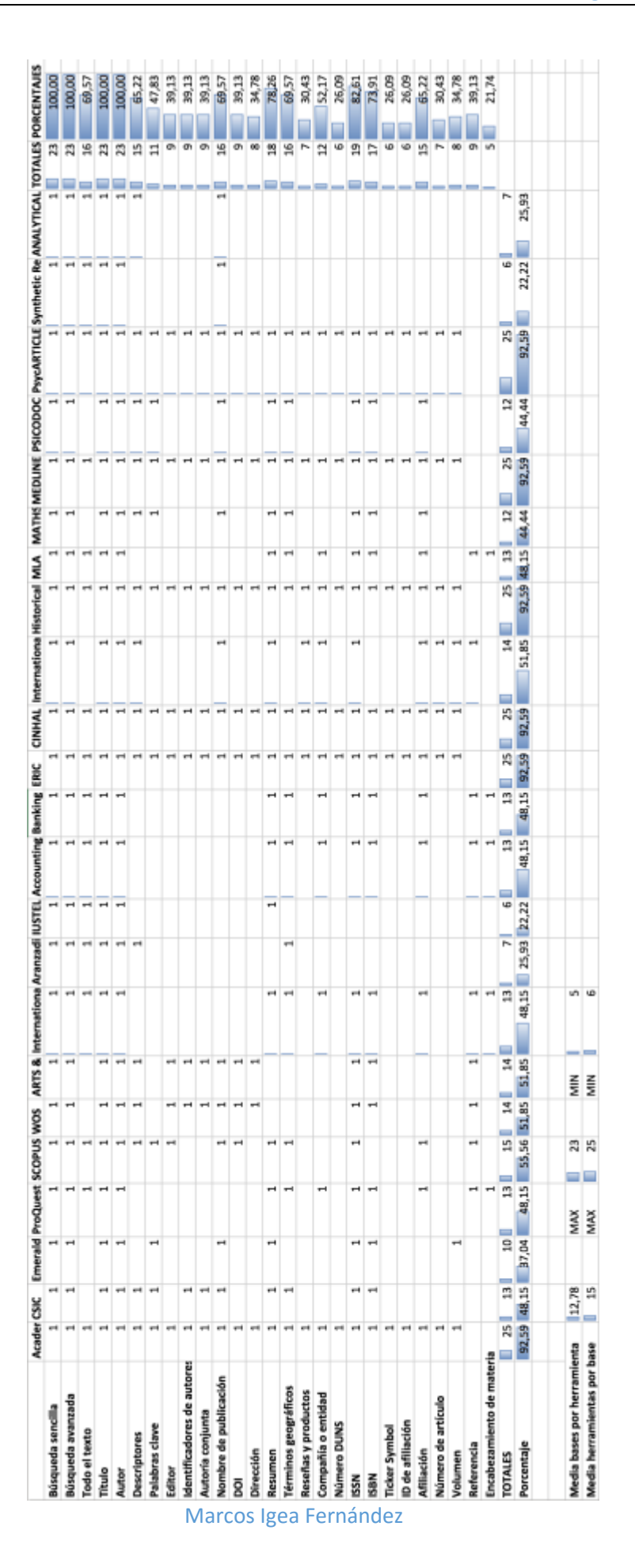

**Análisis de las herramientas incluidas en las bases de datos bibliográficas**

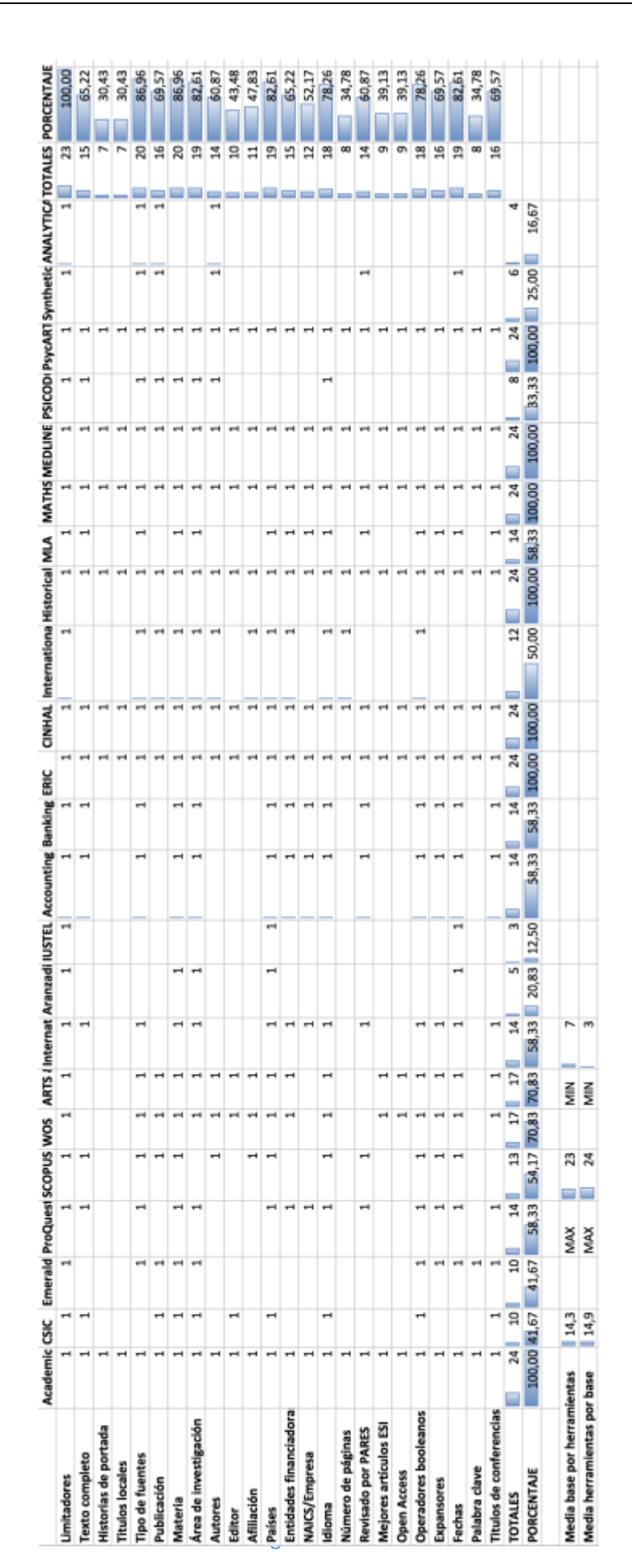

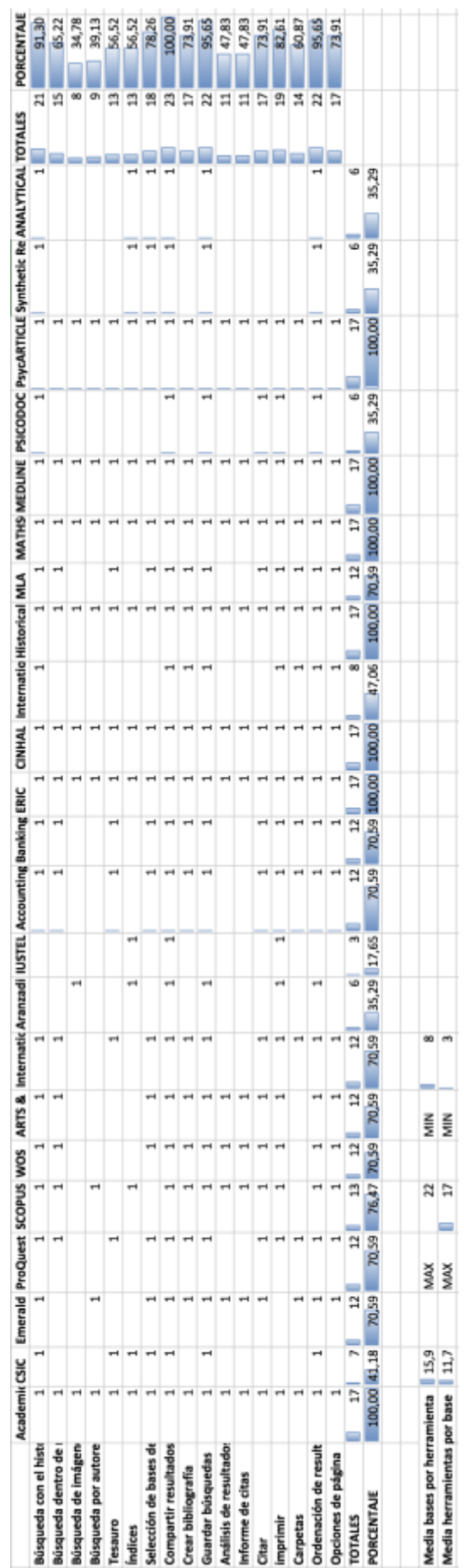